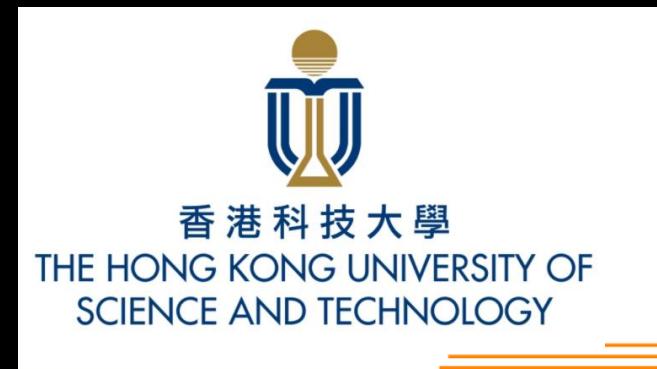

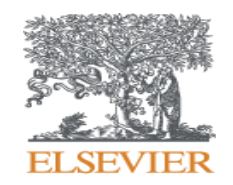

## Knovel Database Training

#### -applying in scientific research and learning

Knovel supports academic research and education programs

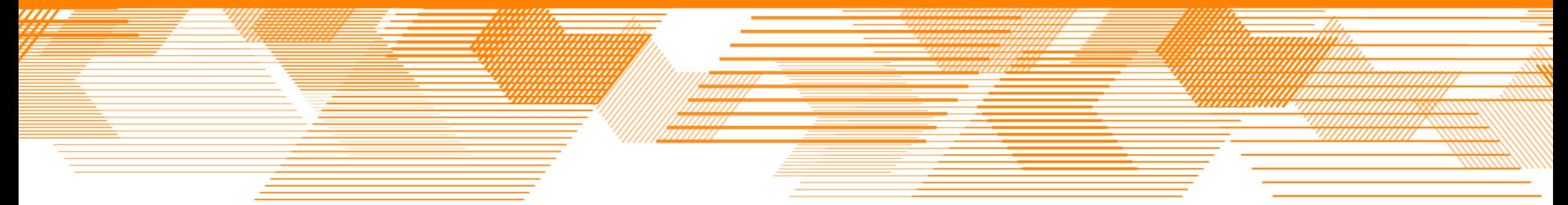

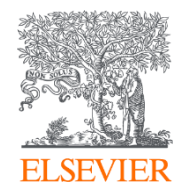

# Knovel Database Introduction

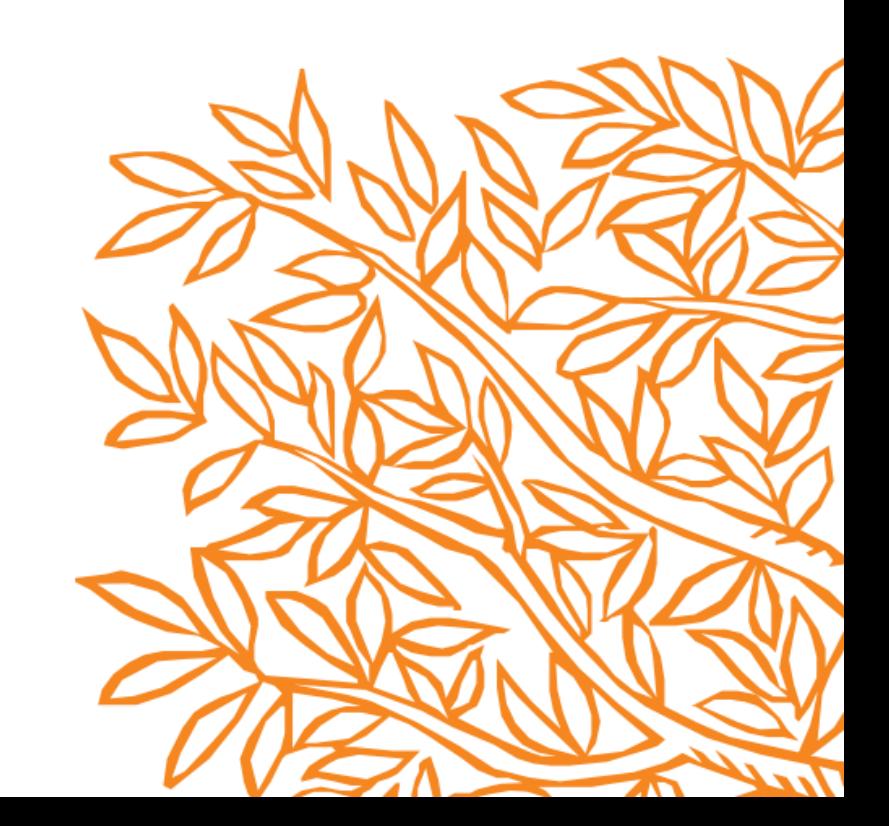

### **Academic research is increasing international,**

**thousand** 

#### **collaborative and challenging**

**Global R&D expenditure in science & engineering is rising, with sources shifting to Asia**

**Engineering publications output is rising and increasingly international**

Publications worldwide from >1 country

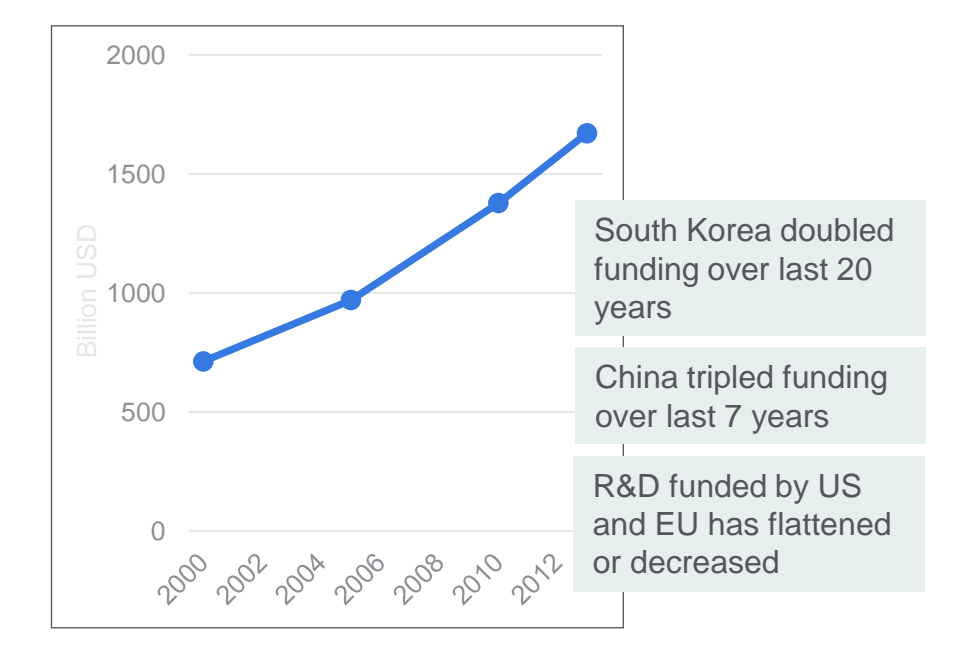

**2003 2013 154** 435 **M** Geosciences 25.9% **Engineering** 14.0% **Chemistry** 19.5%

Publications with authors

Engineers must ensure the relevance of their research and academic programs to remain competitive in an international landscape

Engineers must remain abreast with global technology and seek potential collaborators

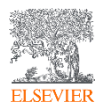

## **Concurrently, engineering teaching programs are asked to produce more graduates**

**Number of degrees granted in science and engineering worldwide is growing**

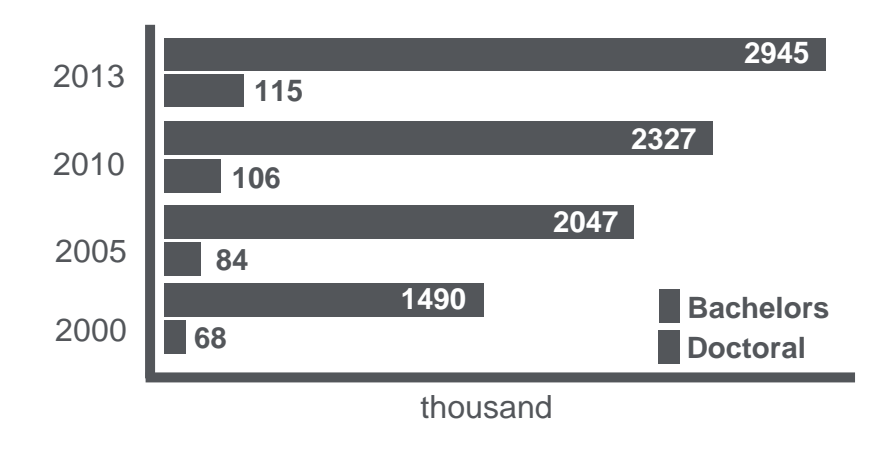

**In the US, nearly 90% of employed engineers have an associate degree or higher** 

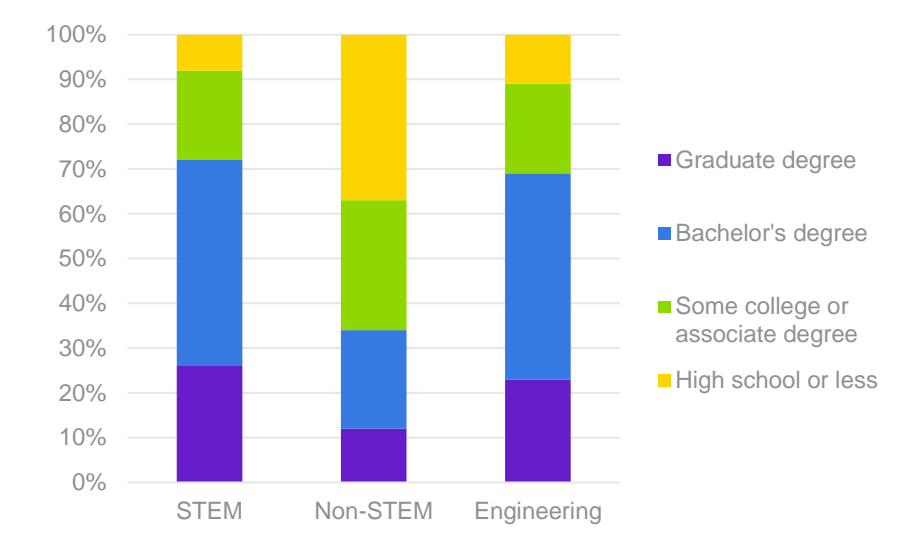

Educators must prepare students with all skills necessary to succeed in an engineering career

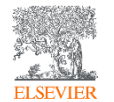

### **And graduates must succeed in a highly**

### **competitive job market**

**The engineering job market is growing slowly compared to all occupations, powered primarily by position replacements**

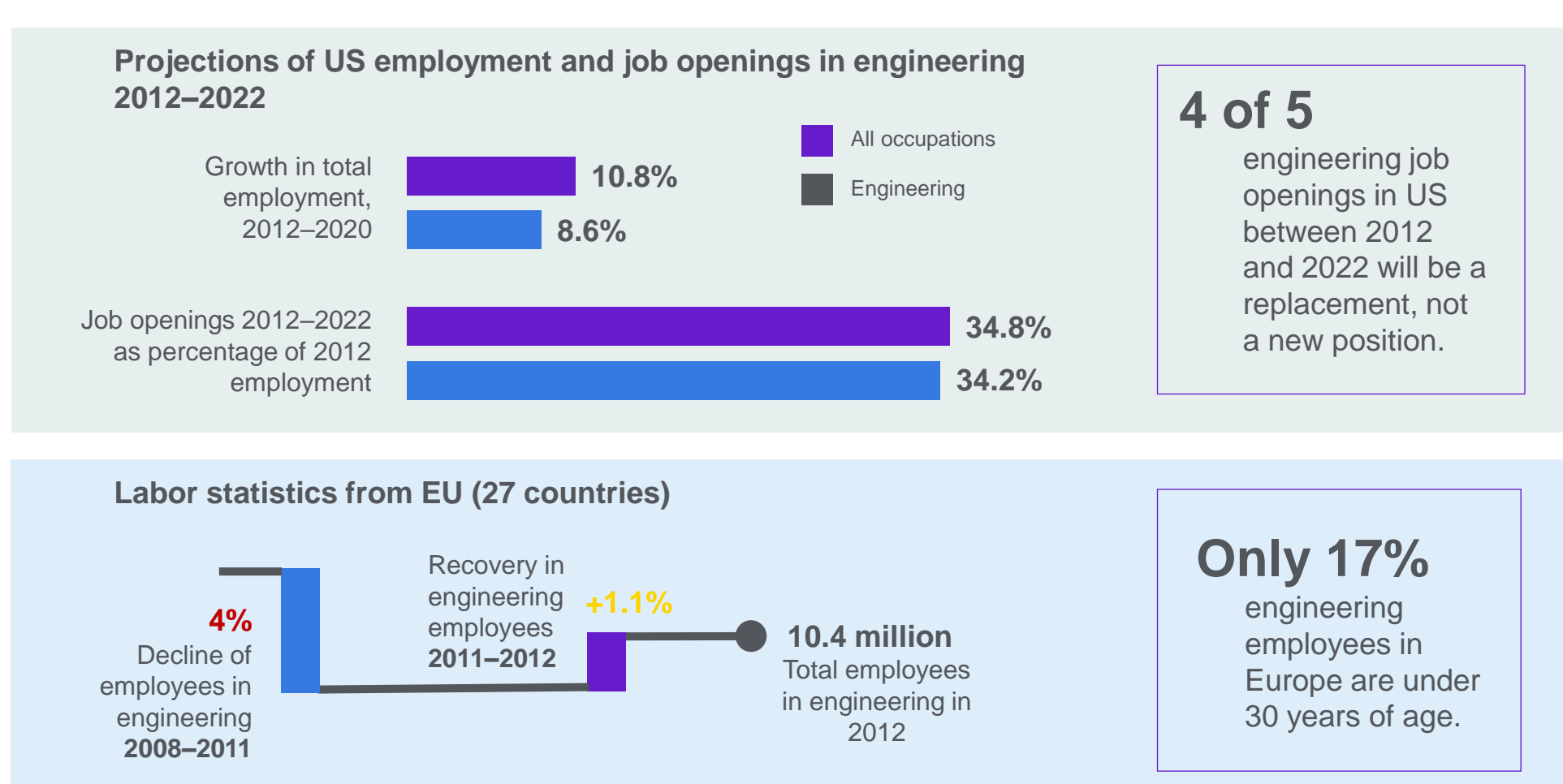

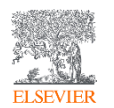

Source: STEM Jobs: 2017 Update, US Economics & Statistics Administration; European Vacancy & Recruitment Report 2014, EC.

# **Easily accessible information, data, answers & insights is the key to impactful research and education**

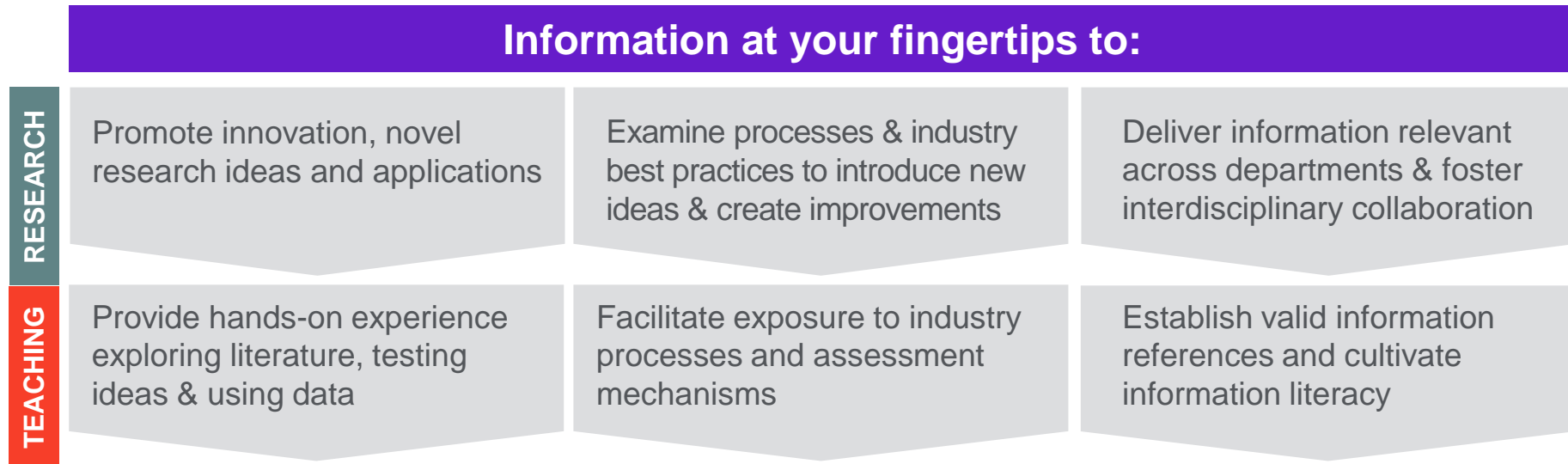

# **Knovel**<sup>®</sup>

Knovel brings current and targeted information to engineers and supports the preparation of future generations with **up-to-date knowledge and realworld skills development.**

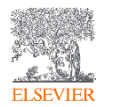

### **What is Knovel?**

A technical reference solution that quickly delivers trusted, accessible and relevant engineering answers & insights, to accelerate foundational engineering knowledge, build expertise and better prepare for a career in Engineering – in research as well as in industry.

#### *Over 9,000 Resources, more than 74 Million Answers*

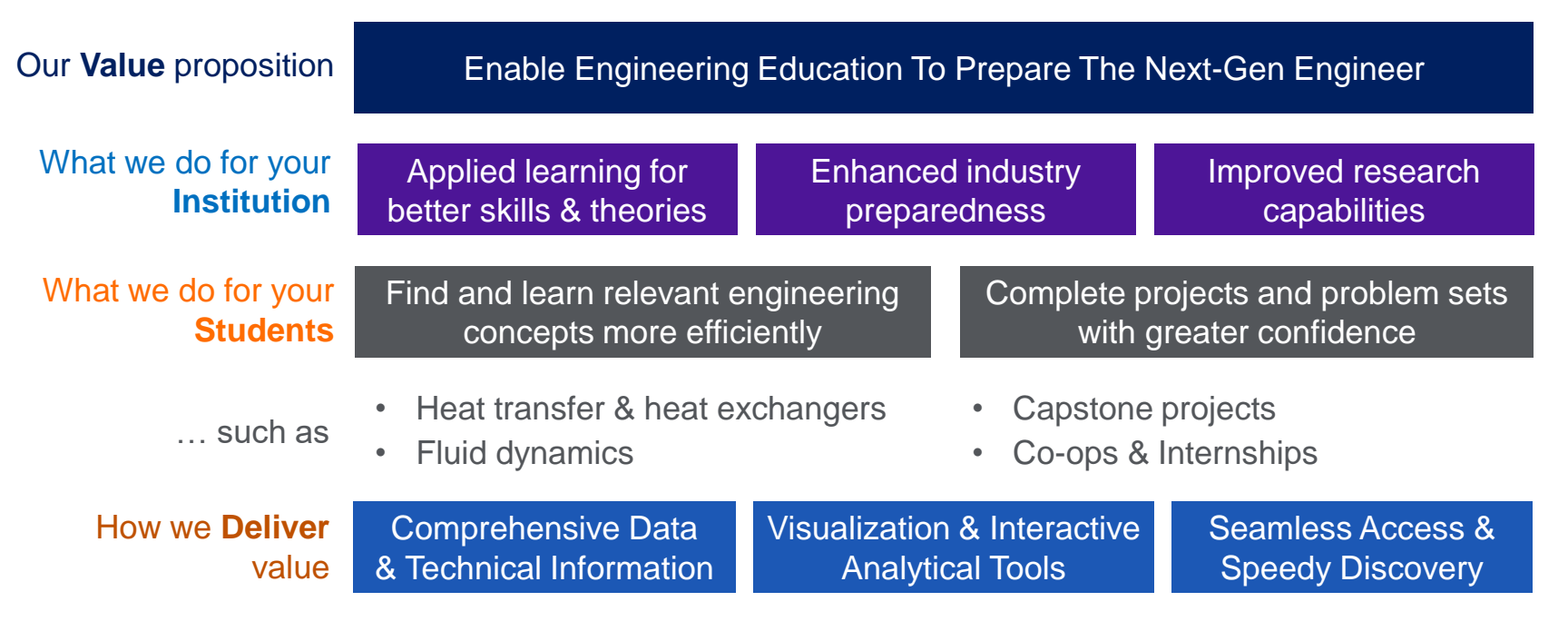

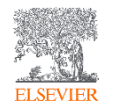

### **What is Knovel?**

Simply the best way to empower engineers to solve problems.

#### **A uniquely structured database and information tool with:**

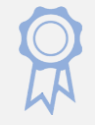

Content from 140+ trusted engineering sources, curated for industry needs

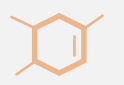

Actionable data for the analysis and selection of materials & substances

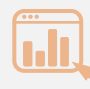

Interactive data and analytical tools for direct problem solving and validations

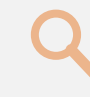

Powerful search capabilities & taxonomybased filters to get targeted results

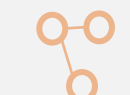

Mobile access and connections with engineering software and other information discovery platforms

### **WHO IS USING KNOVEL?**

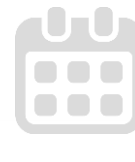

**>15 years** on the market

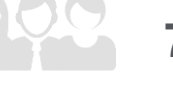

**700+** Clients in industry, academia and government worldwide

**TOP <sup>10</sup>** Engineering firms in Chemistry, Oil & Gas, Aerospace & Defense, and Engineering Design & Construction

**20** World's best Engineering & Technology Universities

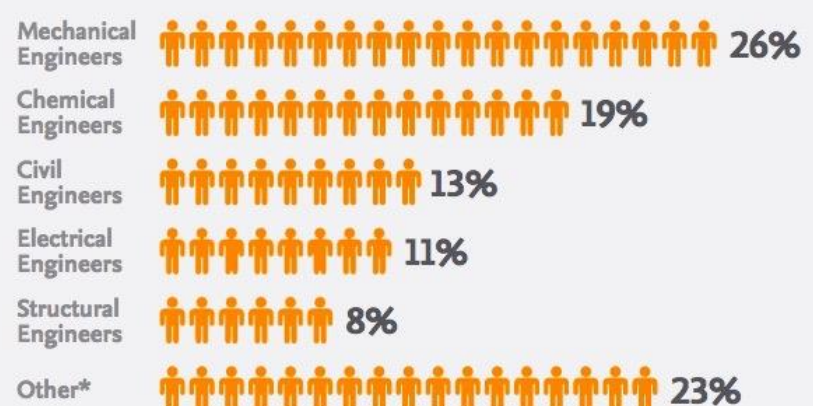

\* Includes Petroleum, Aerospace, Materials, Nuclear,<br>Software, Manufacturing, and Environmental Engineers

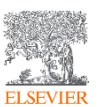

#### **Knovel's Academic Users Leverage Inter-Disciplinary Engineering-**

#### **Related Answers & Insights To Drive Education & Research**

**What disciplines do Knovel users leverage in their research, studies, and teaching?**

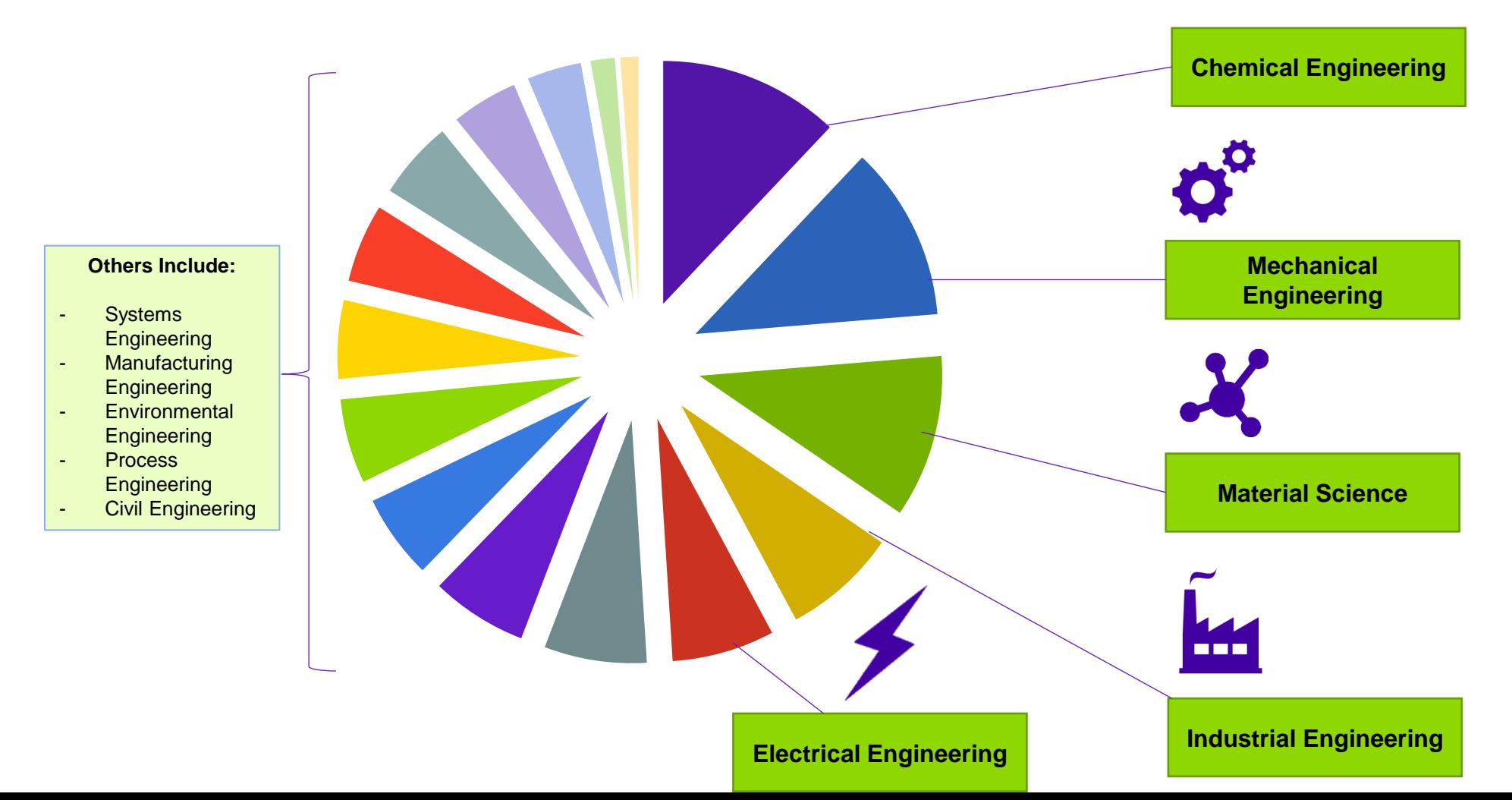

### **Knovel Helps Engineers Make Impact in Research & Education**

**According to our academic users, the top 5 areas that Knovel helps make an impact are in:** 

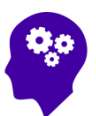

• **Gaining background information on an engineering topic**

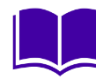

 $\Theta$ 

KE

- **Performing a literature review**
- **Completing assignments for a course**
- **Staying informed about advances in my field**
- **Defining research objectives**

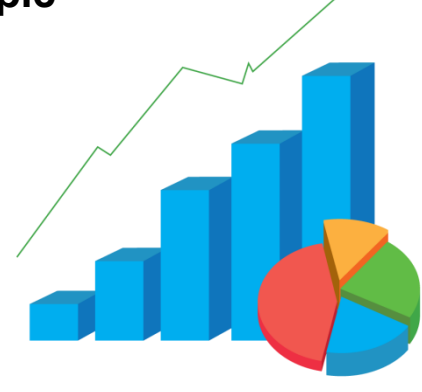

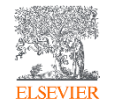

## **Prepare students for their careers by infusing a tool into the curriculum that is used widely by Industry**

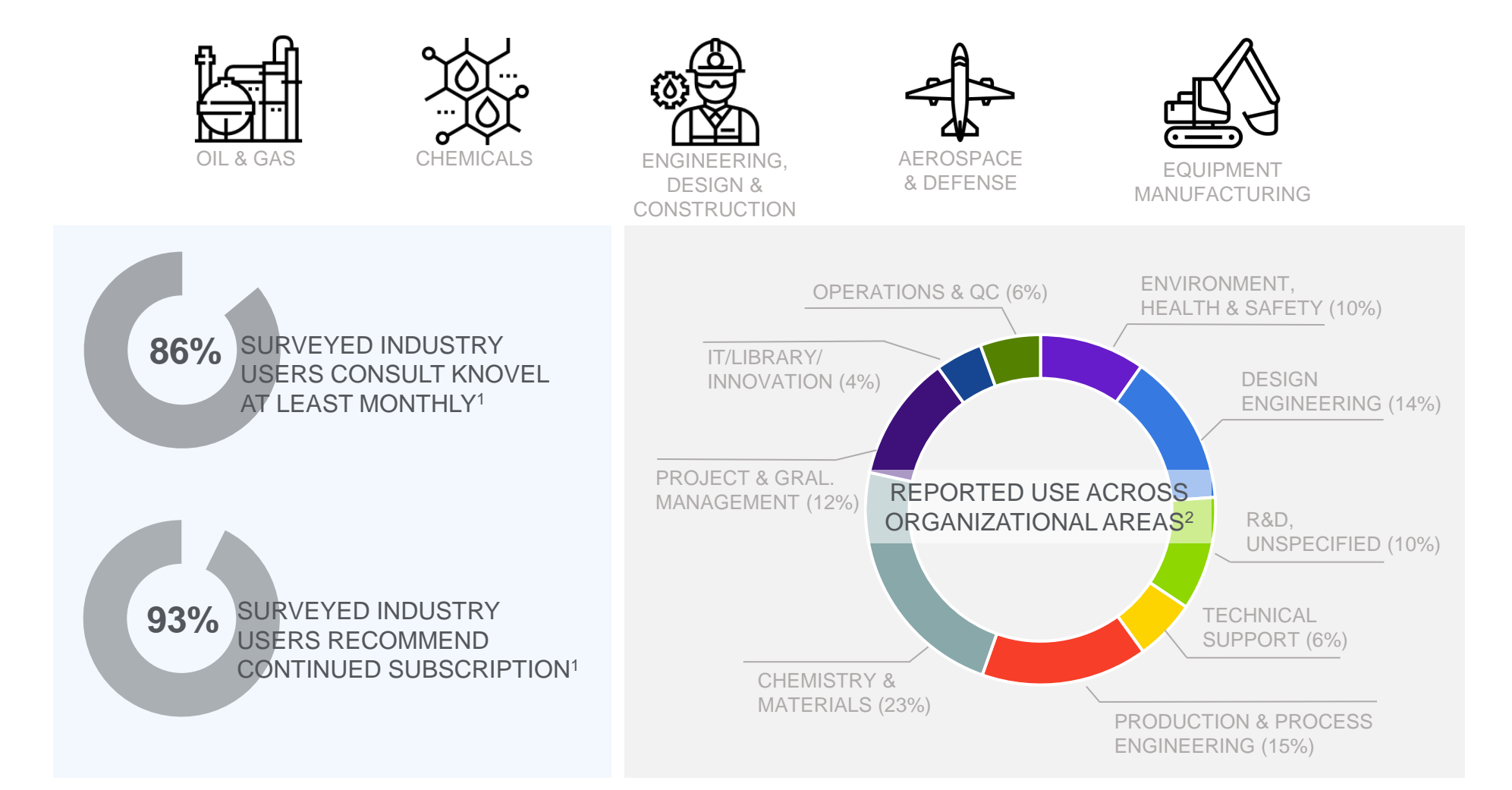

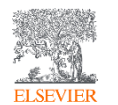

<sup>1</sup>810 Users from industry surveyed in 2016; <sup>2</sup>>1000 users from industry surveyed in 2017.

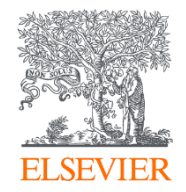

# Knovel User Guide

1.Create a User Account

2.Search

3.Key Features

4.Find Help and Support

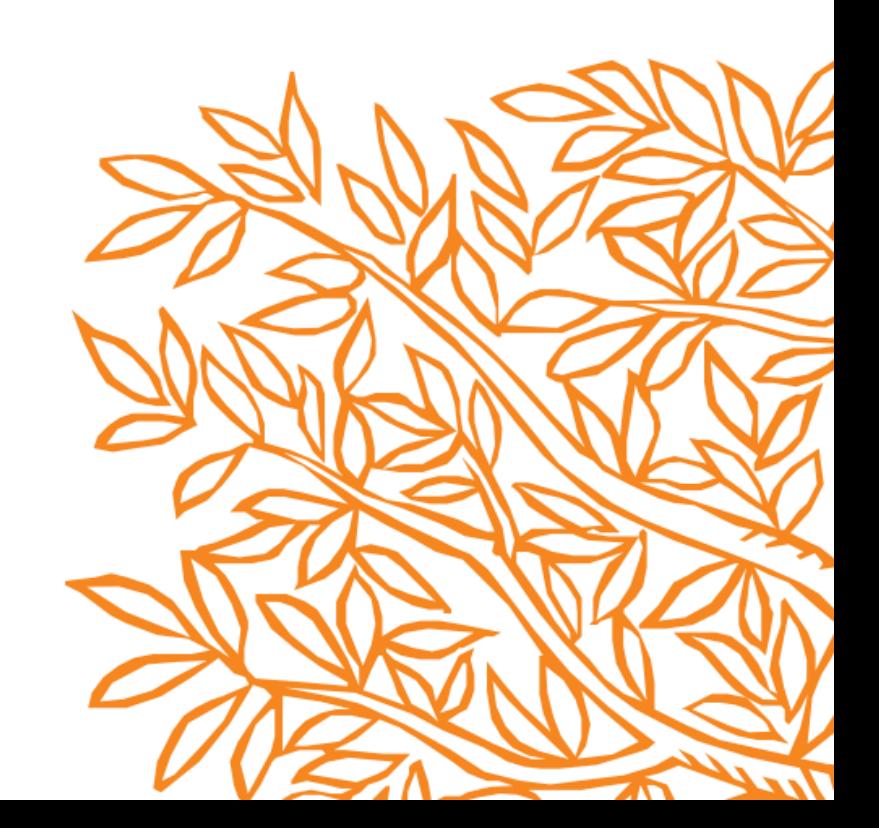

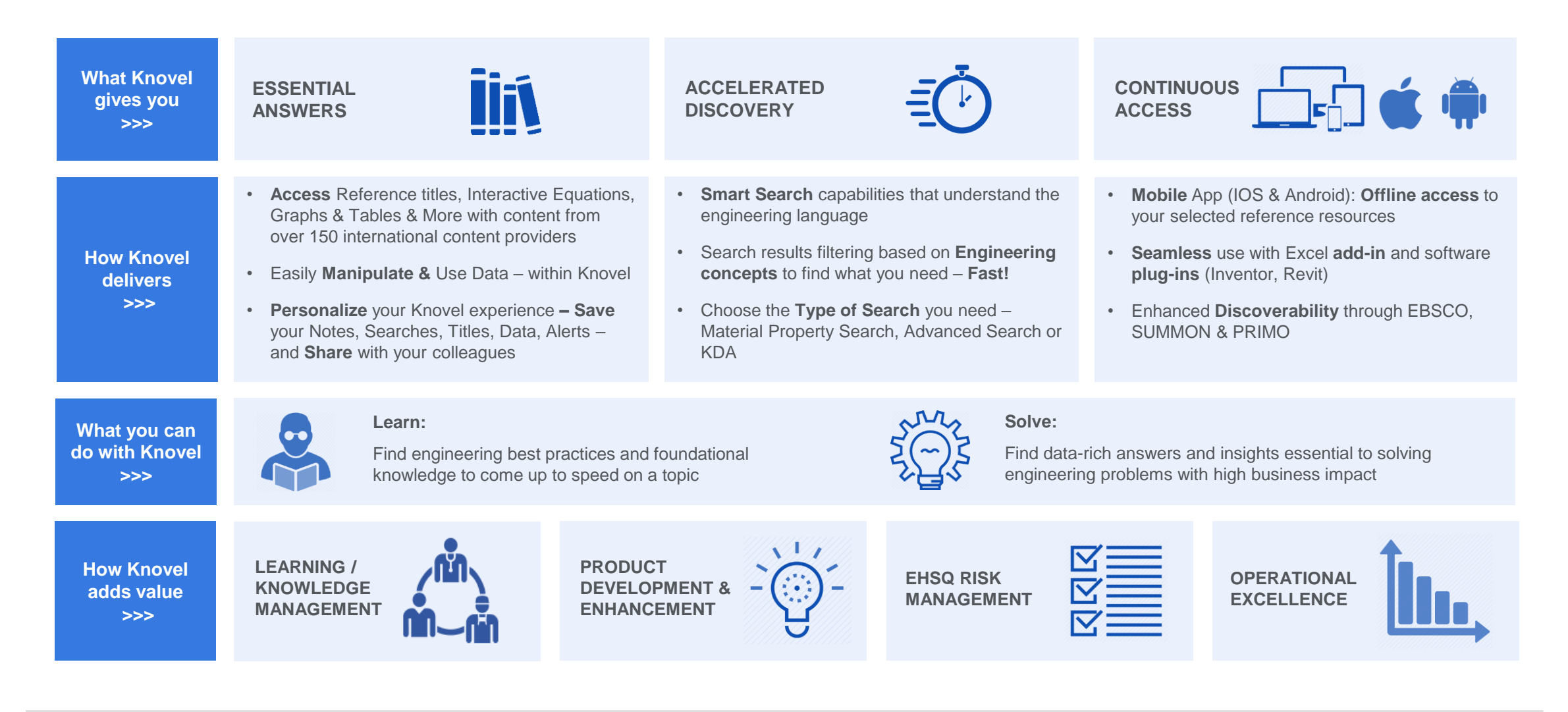

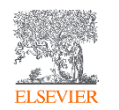

### The Knovel home page

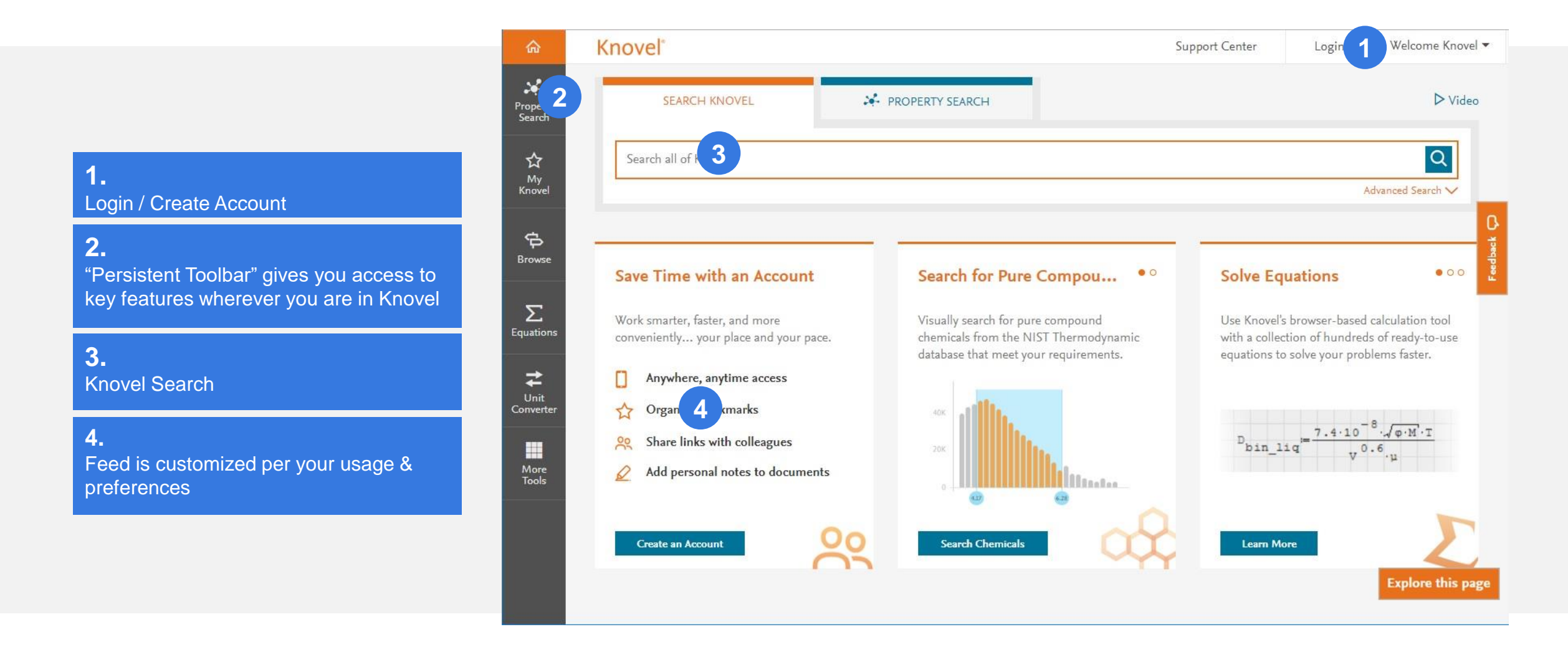

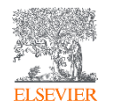

### 1. Create a User Account

Getting Started With Knovel — Registration

Visit **App.Knovel.com** and click **Create Account** to register with Knovel.

#### **Benefits of registering:**

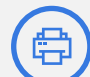

Print & Download content for offline use

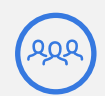

Share content with colleagues

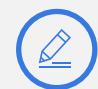

Create notes & highlights on content

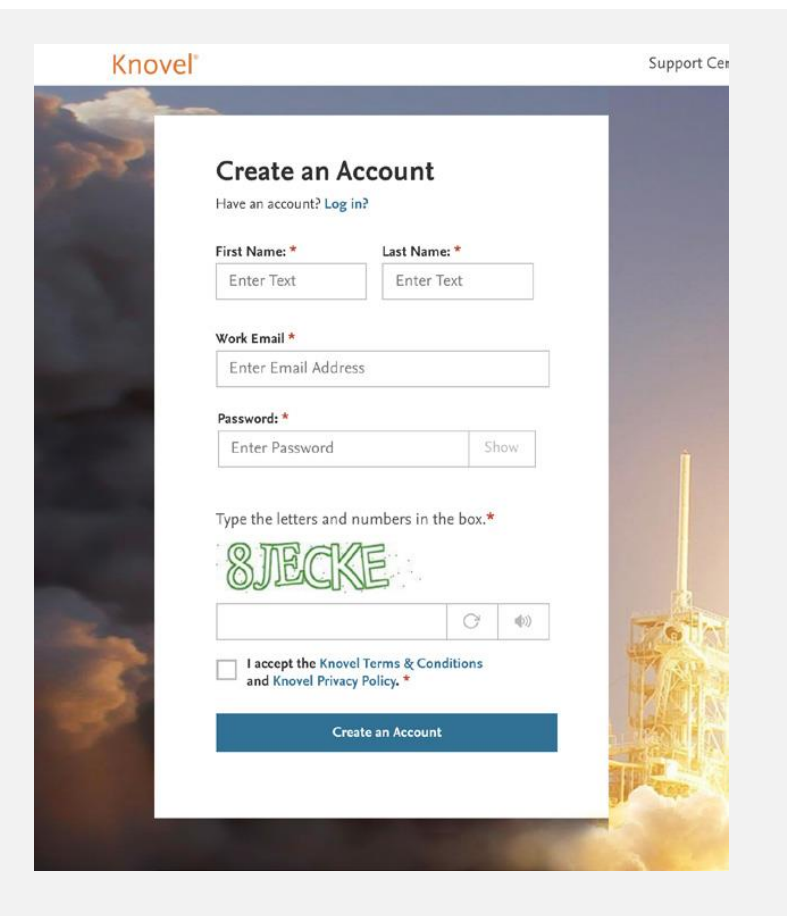

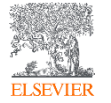

### 1. Create a User Account: Now, also on your Mobile device!

**1.**  Download the *MyKnovelToGo* app on your iOS or Android device.

**2.**  Select "Register Instantly".

**3.**  Enter registration information.

**4.**  If Knovel recognizes the email domain or user's IP, then address registration will be successful.

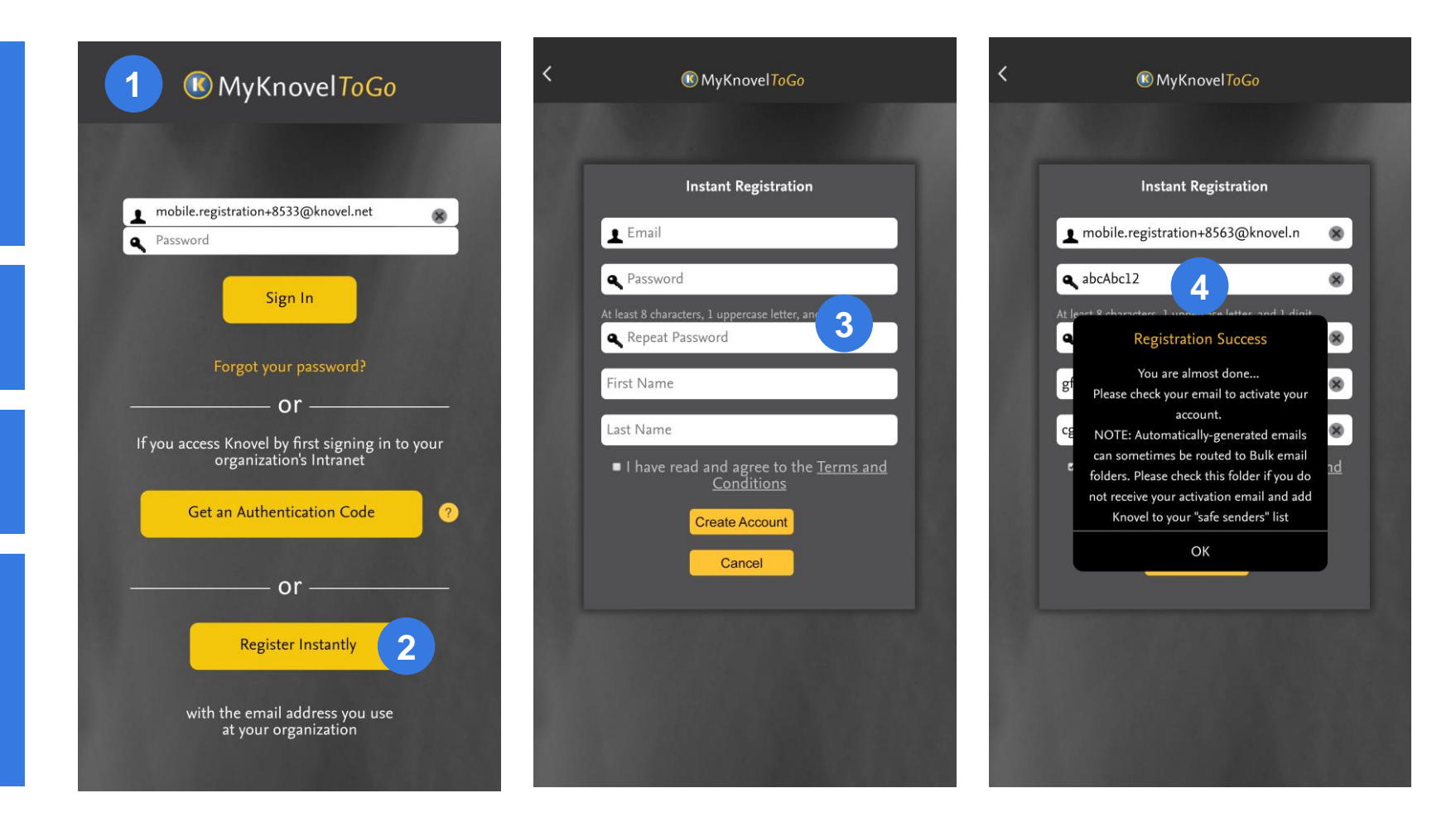

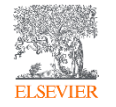

#### 2. Search

Search Knovel with precision and ease

Knovel offers engineers two different search techniques:

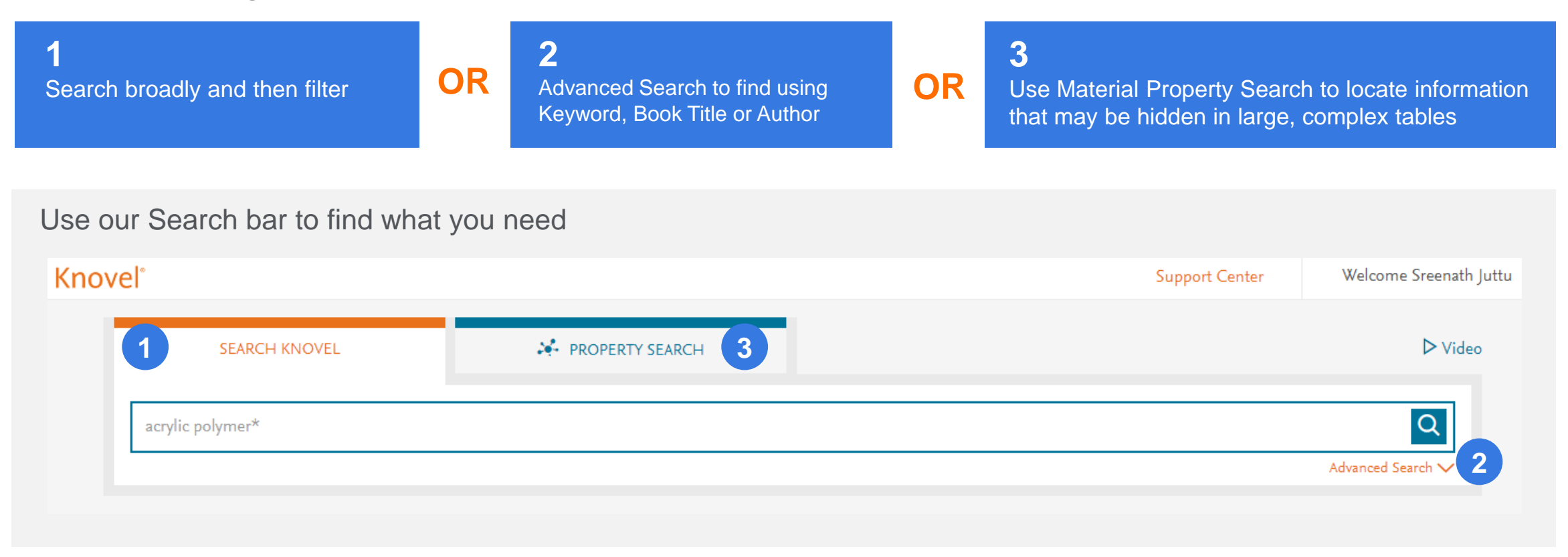

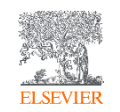

#### **Knovel**

#### 2.1 Search

Just type into the search bar

**Auto Suggest:**  As you type your query, Knovel automatically suggests relevant search terms

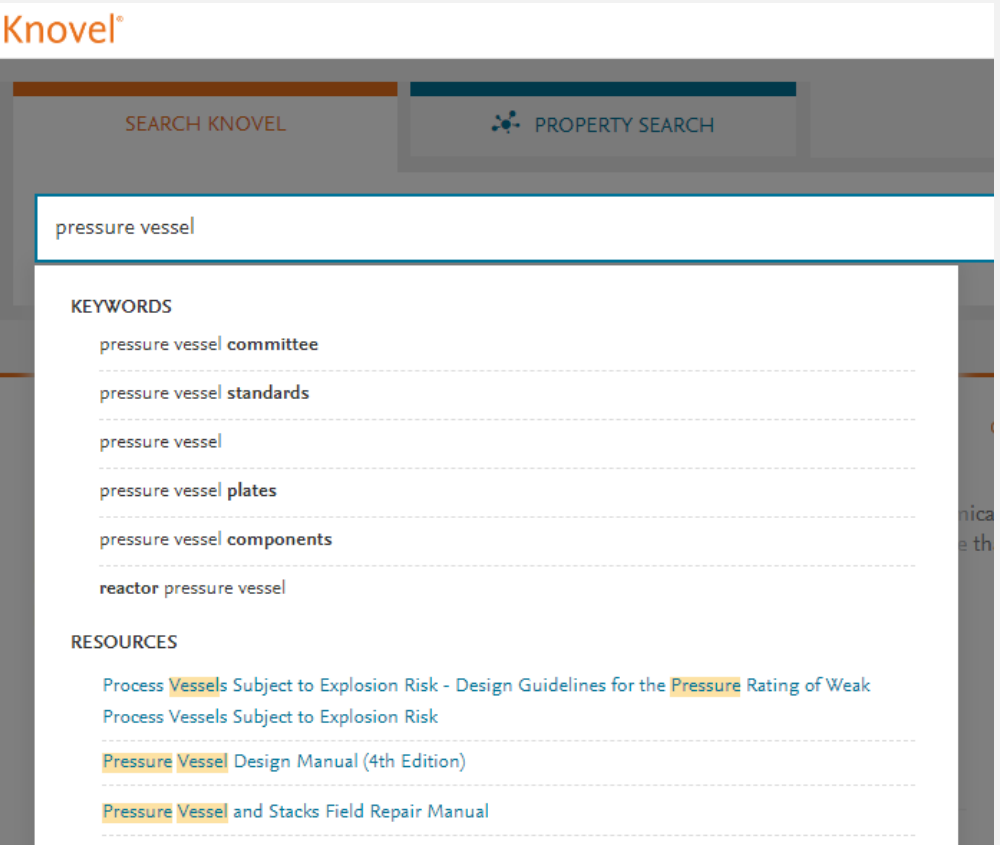

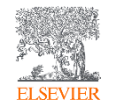

#### 2.1 Search

#### Use filters to narrow down the results

#### Knovel

#### **1**

Content Type Filters: *Looking for data in a table? Or need to work in an equation?*  Just click on the type you need.

#### **2**

Related Engineering Concept Filter: *What context do you need the information in?* With a single click, refine your search results using engineering concepts generated by Knovel.

**3** Click on a Search result for Full -Text access.

#### **Knovel**®

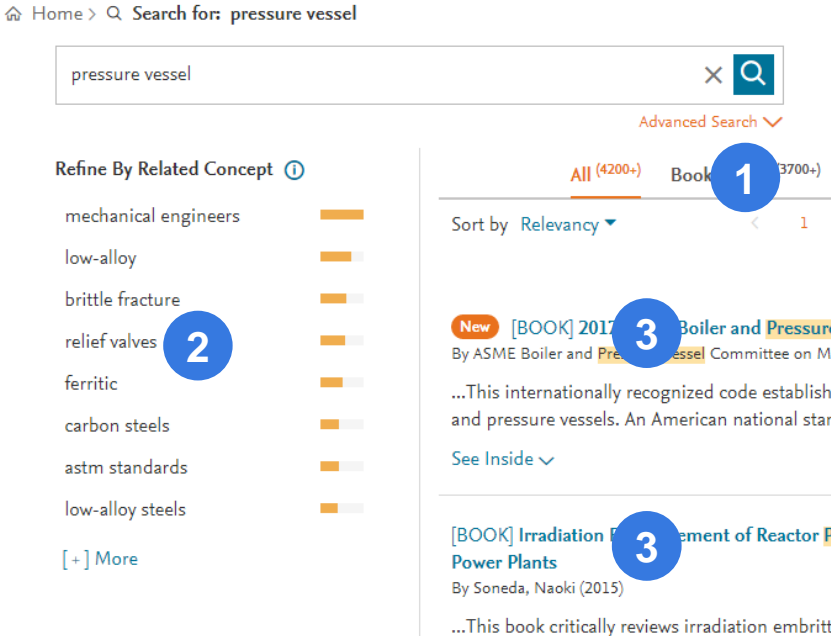

See Inside  $\sim$ 

**External Links** 

Compendex from Engineering Village

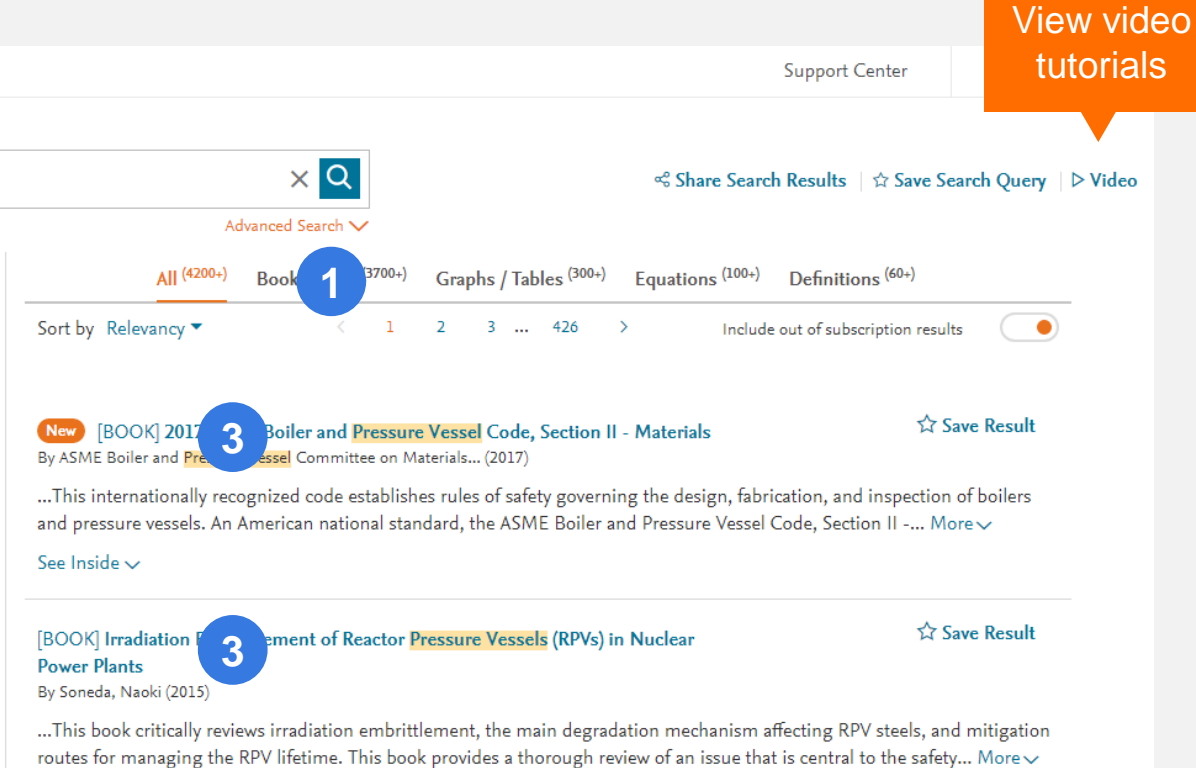

### 2.1 Search Results: Text / Content Viewer

**1.**

Save what you need to 'My Knovel' for easy future reference, OR for sharing with colleagues.

#### **2.**

Highlight the text (multiple colors available) and save for easy access

#### **3.**

Annotate (make notes) and save for future reference, OR share with colleagues.

View All Colors Preceding Part (39 of 117) **NOTES 1** Copyright "16. Steel Wire Rod" Copyright © 1990 ASM Interna Search within notes  $\alpha$ ASM Handbook, Volume 1: Properties and Selection: Irons, Steels, and High-Performance Alloys Copyright © 1990 ASM International® ASM Handbook Committee, p 277-288 All rights reserved. DOI: 10.1361/asmhba0001017 www.asminternational.org  $-$  Page  $1-$ 04:13 PM Oct 23,2018 **3**"Low-carbon steel fiat wire car produced by slitting cold-rol or strip steel to the desired width." **Steel Wire** Refer to colleague 04:15 PM Oct 23,2018 **3** Revised by Allan B. Dove, Consultant " Medium-low-carbon stee  $0.23\%$  C)" For future reference **Example 2** and the strengthend the strengthend the strengthend to the strengthend to the strengthend types of carbon steel or alloy steel rod produced by slips and the strengthend types of carbon steel or alloy steel rod at wire can also be numbers for steel wire measurements is 04:15 PM Oct 23,2018 **l-rolled flat sheet or** falling from favor, and the use of absolute **3** d width. The widthunits is gaining acceptance. Table 1 lists the usual block sizes by gag decimal equivalents in inches and millimethis Volume. For convenience, the various between 0.889 and 12.70 mm edge generally determine the process that ters for steel wire gage numbers from 7/0 grades of carbon steel wire can be divided  $0.500$  in.). "  $(12.45$  mm, or  $0.490$  in.) to  $50$   $(0.112$  mm, or into the same four classes used for carbon will be necessary to produce a specific flat wire item. The edges, finishes, and tempers Relevant for Project A  $0.0044$  in.). steel rod. Based on carbon content, these Wire 20 gage and smaller in size is usually obtainable in flat wire are similar to those classes are: furnished in cold-rolled strip. It should be regarded as fine; wire of these sizes is Low-carbo 2 wire  $(0.15\% \text{ C max})$ noted that a product having an approxinormally drawn and coiled on 203 mm (8 n steel wire  $(>0.15$  to mately rectangular section, rolled from carin.) diam blocks. Larger blocks are used as  $0.23\%$  C) bon steel round wire of selected size, withfinished wire diameter increases. For exam-• Medium-high-carbon steel wire  $(>0.23$  to ple, 2.34 or 0.092 in. (13 gage) wire is out edge, is also known as carbon steel flat  $0.44\%$  C) generally drawn on 559 mm (22 in.) blocks. wire. • High-carbon steel wire  $(>0.44\%$  C) Table 2 inc<br>gages for  $\mathbf{v}$  **2** he usual block sizes by<br>gages for  $\mathbf{v}$  een 0.889 and 12.70 mm Sizes of Wire. The size limits for the product commonly known as wire range The conventional four-digit or five-digit from approximately  $0.13$  mm  $(0.005$  in.) to American Iron and Steel Institute-Society (but not including) 25.4 mm (1 in.) for round Wire in gages 17 to 19 may be regarded as

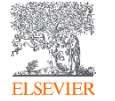

of Automotive Engineers (AISI-SAE) des-

### 2.2 Advanced Search

Knovel

Find book titles with precise search parameters

**1.**  Click on the **Advanced Search** link.

**2.** Enter your **search** term(s) in the appropriate field(s) provided.

**3.** 

Optional: Select '*More'* to display additional **search** fields. **Note**: One of these two additional fields may be included in an **advanced search** query.

**4.**  Select '**Search***'*.

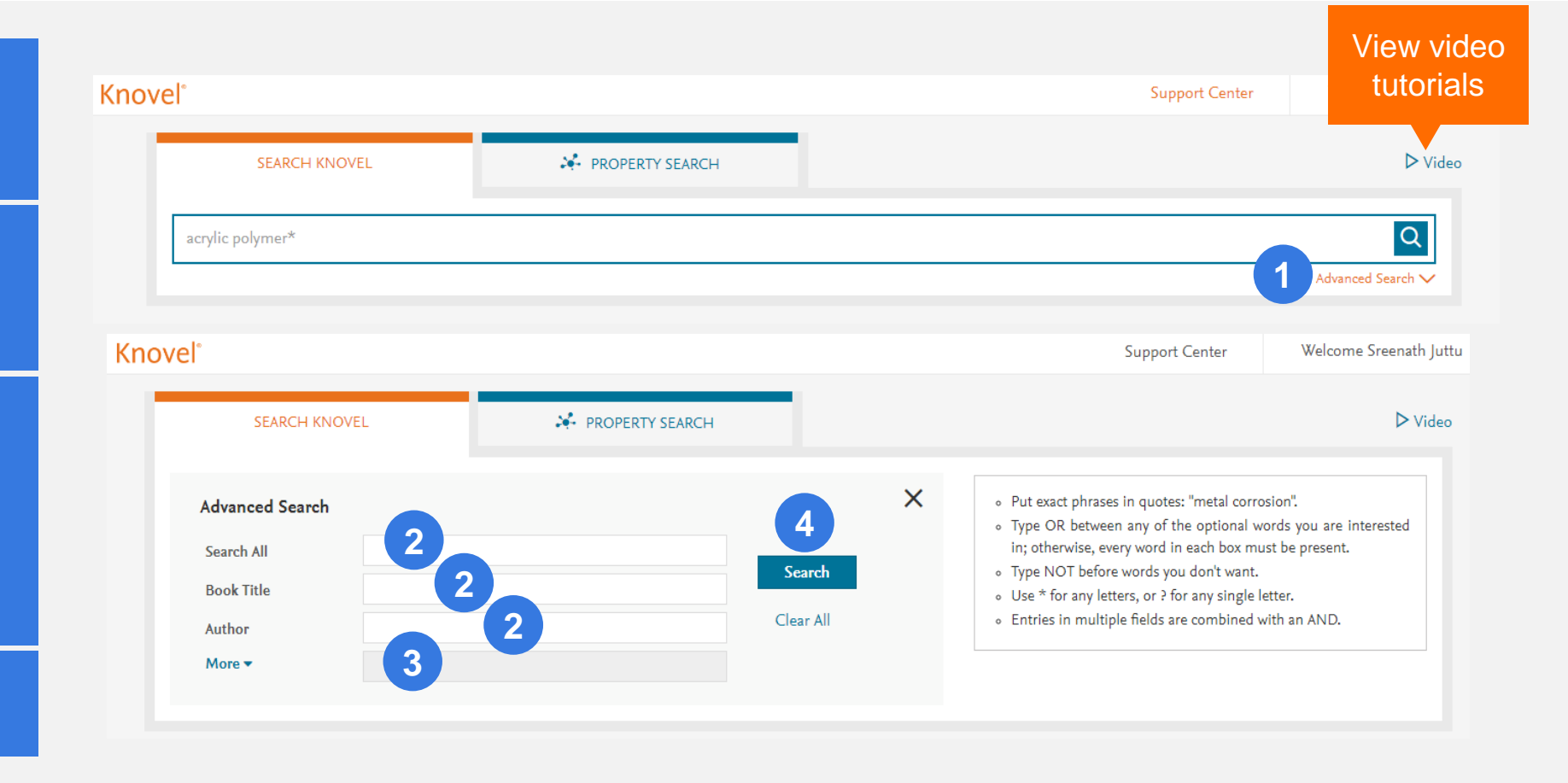

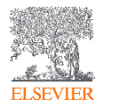

### 2.3 Material Property Search

Knovel

Finding materials with the required properties is easy – Just Drag & Drop!

#### **1.**

To get to Material Property Search, either click on it on the home page, OR dedicated, intelligent search "wizard" guides you through searching for materials or substances.

#### **2.**

Select a Property, and Knovel's taxonomy lets you pick from relevant properties to complete your data query. Easy, drag-and-drop functionality, to quickly find the data you need.

**3.** Click on Results to find what you need.

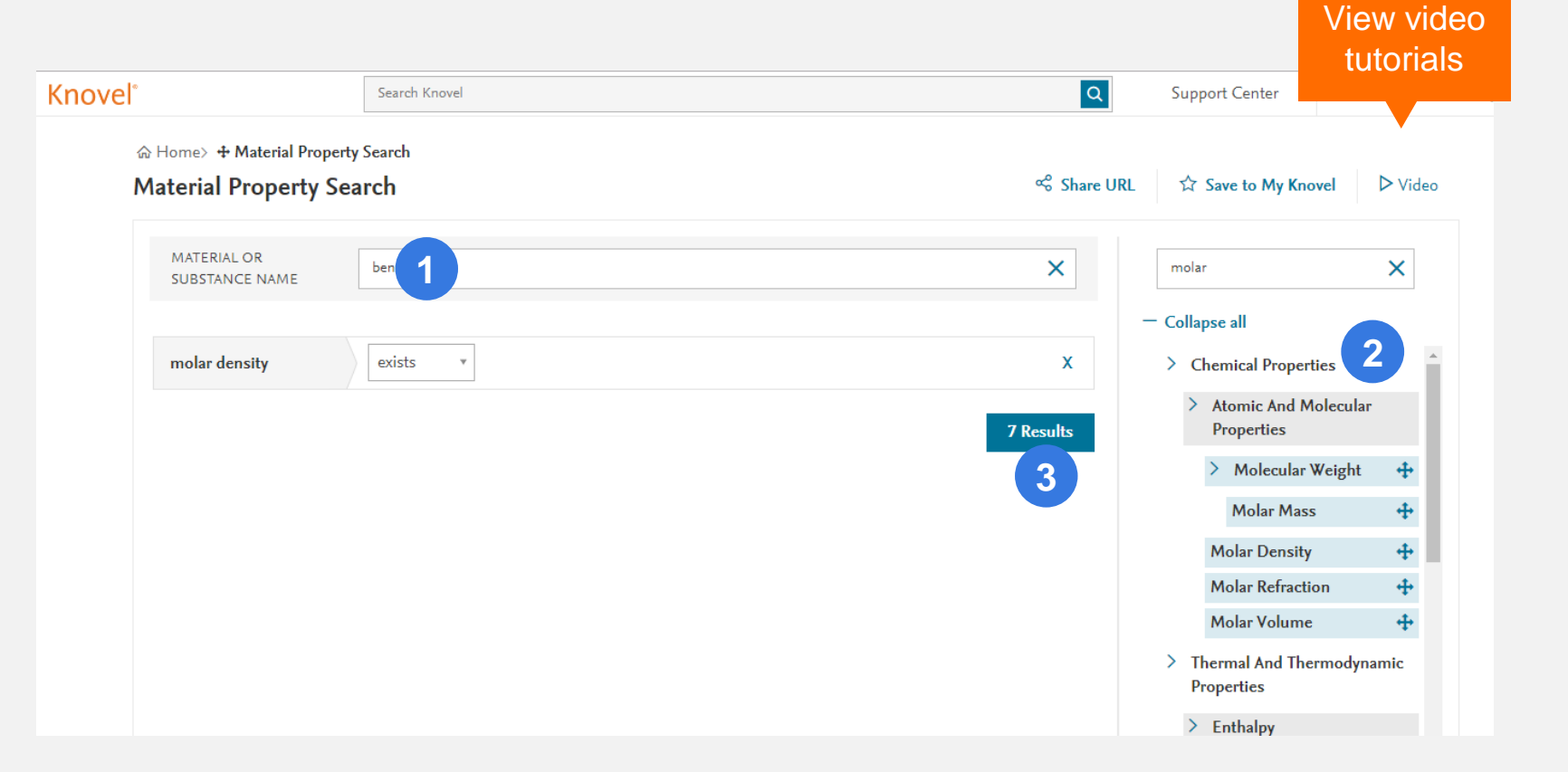

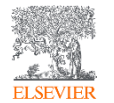

### 2.3.1 Material Property Search: Knovel Data Analytics (KDA)\*\*

**1.**

Find chemical & physical property data of thousands of compounds – with the reliability of NIST data.

**2.**

Find what suits your requirements – look for compounds that satisfy your criteria.

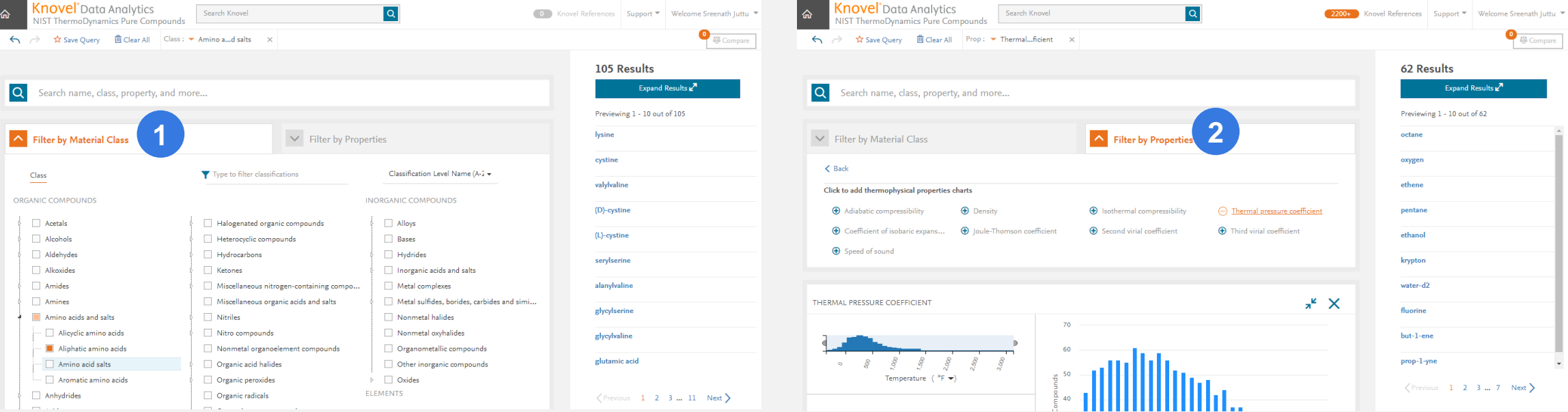

\*\*KDA is available for Knovel subscriptions that include the "*Chemistry & Chemical Engineering*" Subject Area

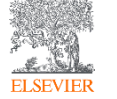

### 2.3.1 Material Property Search: Knovel Data Analytics (KDA)\*\*

#### **1.**

#### Use KDA's new-age tools to compare side-by-side, and find what you need.

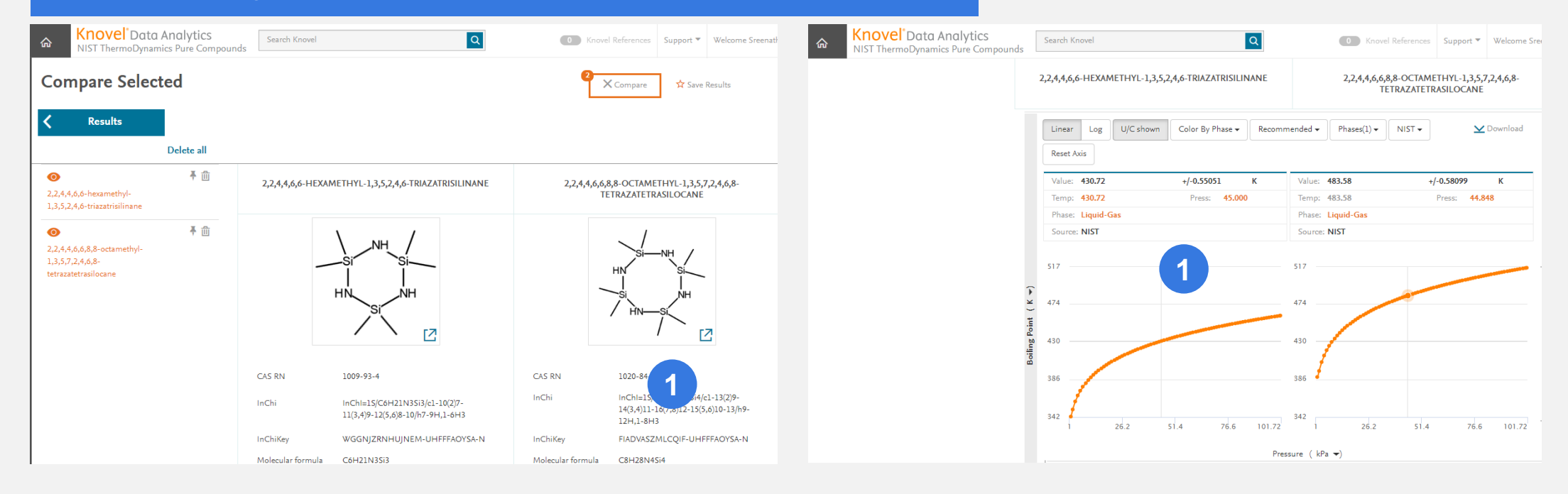

\*\*KDA is available for Knovel subscriptions that include the "*Chemistry & Chemical Engineering*" Subject Area

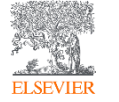

### 3.1 Key Features: My Knovel

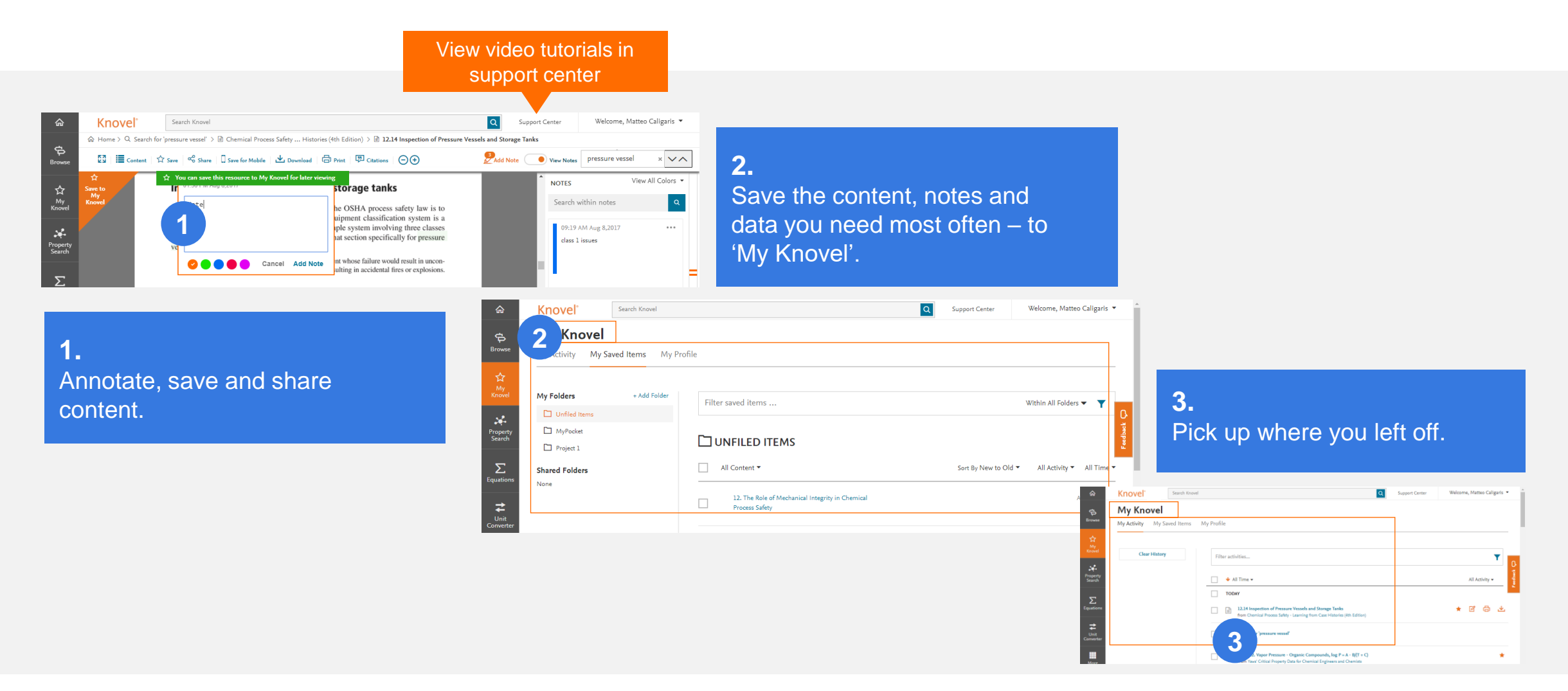

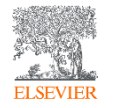

### 3.1 Key Features: My Knovel

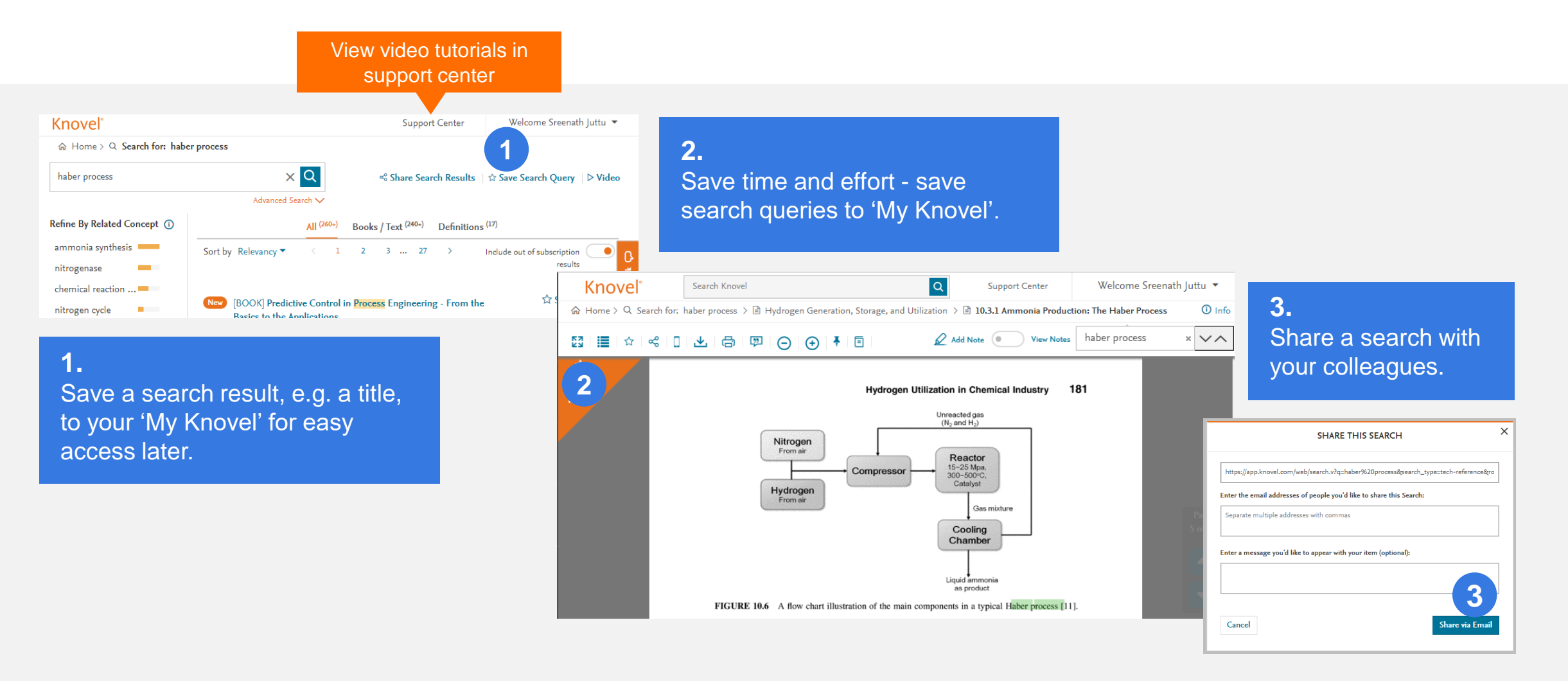

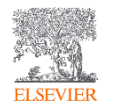

### 3.2 Key Features: The '*MyKnovelToGo'* Mobile App

#### Option 1: On the Knovel site find the book you need

**1.**  In the Table of Contents, save a book title to Mobile.

**2.** Download the book on your MyKnovelToGo app.

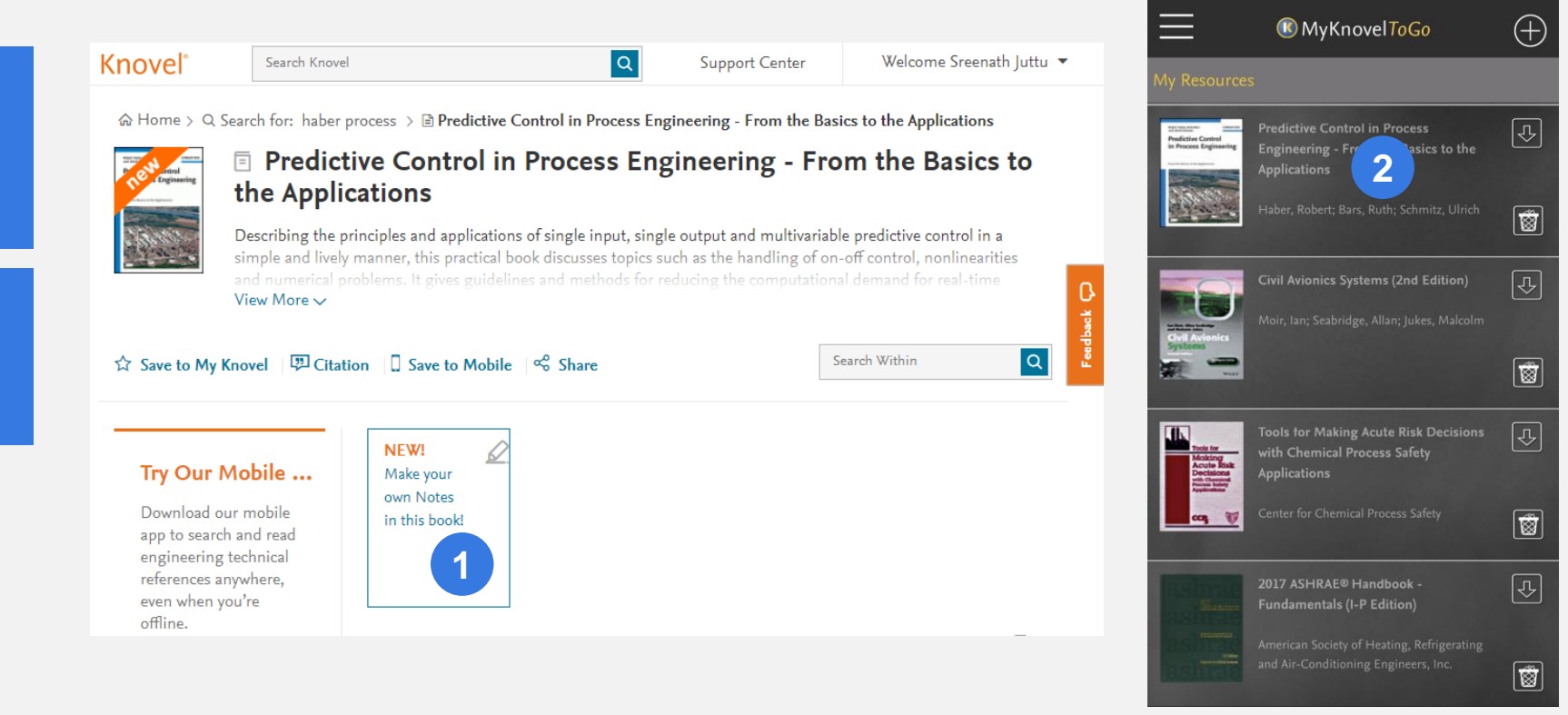

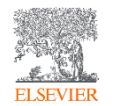

## 3.2 Key Features: The '*MyKnovelToGo'* Mobile App

### Knovel

Option 2: Search on the *MyKnovelToGo* app for mobile devices

**1.**  On the mobile app, tap 'Add Titles' from the menu

**2.** 

Search by Title, or Browse the full list, and download the Book you need.

**3.**  Enjoy Anytime-Anywhere access, Online or Offline!

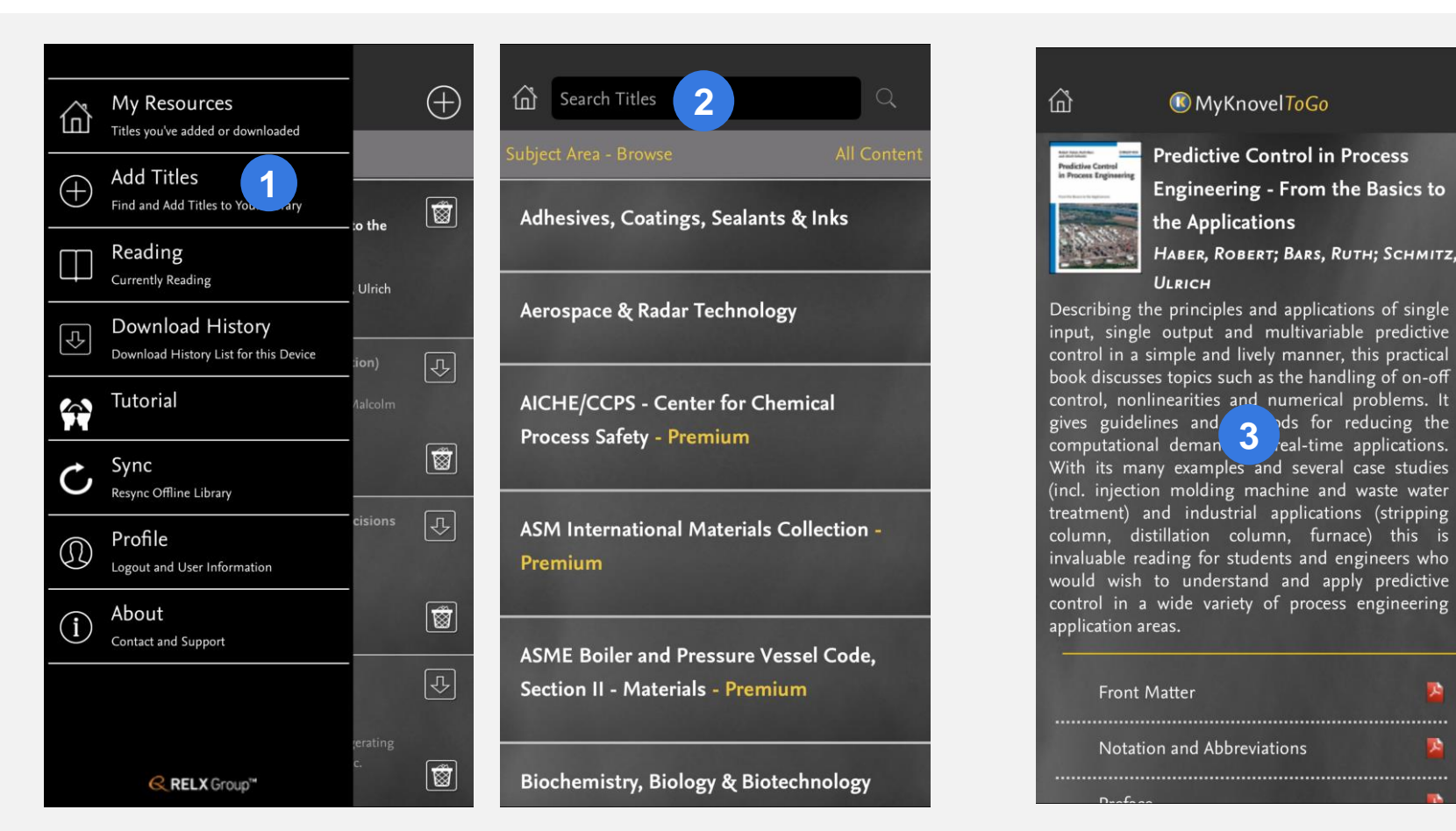

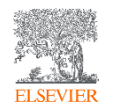

## 3.3 Key Features: Interactivity

#### Knovel

in

1bf

in

psi

 $\frac{1}{2}n^4$ 

in

#### Interactive Equations

Click 'Open Worksheet'.

Click the required equation.

Filter the search results for

interactive equations.

Use the solver to compute

support centerWelcome Sreenath luttu **Knovel** Support Center **Knovel Equation Solver** A Home > Q Search for: distributed load distributed load  $\times$  Q **1** ch Results ∣ ☆ Save Search Query ∣ ⊳ Video Worksheet Edit Calculate Insert Units Refine By Related Concept (1) All (3700+) Books / Text (3500+) Graphs / Tables (7) Equations (160+) Definitions (50+) Worksheets<sup>6</sup> Maximum Deflectio... bending moment diagrams Cost by Relevance #  $3 - 17 - 3$ **Control of the American Control** require maximum shear Legend with variables and units influence lines  $\sim$ **Save Result** [EQUATION] Maximum Deflection in a Cantilever Beam with a Uniformly Distributed imposed loads Maximum deflection at the free end. bearing strength ...The equation below gives the maxin **2** ever beam with a uniformly distributed load. The maximum deflection occurs at the free strength design eam. The figure shows the cantilever beam with a uniformly... More noint load uniformly distributed load Preview<sub>s</sub> arches  $[+]$  More ☆ Save Result [EQUATION] Bending Moment at Any Section in a Cantilever Beam Carrying a Young's modulus **Uniformly Distributed Load** ... This formula gives the bending moment in a cantilever beam carrying a uniformly distributed load. The section is **External Links** considered at distance z measured from the end C. The bending moment is induced in the vz plane as a result of the Second moment of area **Compendex from Engineering Village** uniformly Mores Length of the beam Welcome Sreenath Juttu  $\blacktriangledown$ Knovel<sup>®</sup> Search Know  $\alpha$ Support Center ica... > Strength of Materials > Maximum Deflection in a Cantilever Beam with a Uniformly Distributed **3** Calculation **Knovel Interactive Equations** Maximum Deflection in a  $w = 100 \frac{1bf}{in}$ **Equation** Cantilever Beam with a **Append to Open Worksheet Open Workshee Uniformly Distributed Load** The equation below gives the maximum deflection in a  $W \cdot L$  $\Delta$   $\Gamma_{\rm m}$   $\frac{8 \cdot E \cdot I}{R \cdot T}$ cantilever beam with a uniformly distributed load. The  $E = 200000 \,\text{psi}$ maximum deflection occurs at the free end of the cantileve eam. The figure shows the cantilever beam with a uniformly  $V_L$  is maximum deflection at the free end, in istributed load and the corresponding deflection diagram w is uniformly distributed load, lbf/in  $I = 10000 in<sup>4</sup>$ L is length of the beam, in I is second moment of area, in E is Young's modulus, psi w/unit length  $\bullet$  $L = 100 in$ **Example Equations** <u> 1 1 1 1 1 1 1 1 1</u>

View video tutorials in

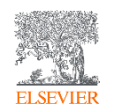

**3.** 

**2.** 

**1.**

**4.** 

exact values.

**4**

 $v_{\tau}$ 

 $\overline{M}$ 

E.

т

L

### 3.3 Key Features: Interactivity

**Knovel** 

#### Interactive Tables

**1.** Filter the search results for Interactive Tables.

**2.**  Click the required Table.

**3.**  Manipulate the Table - move or remove Columns & Rows – all within Knovel.

**4.**  Save / Export data.

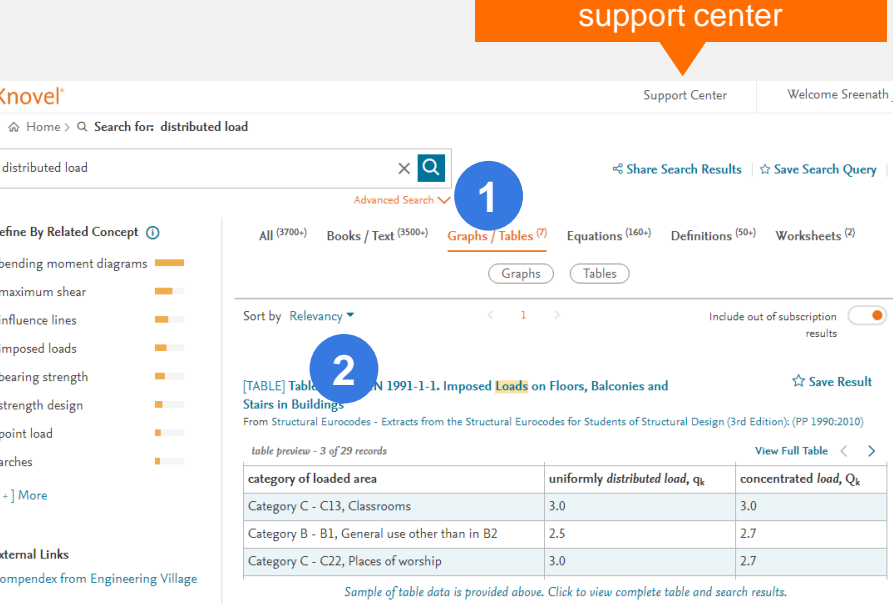

View video tutorials in

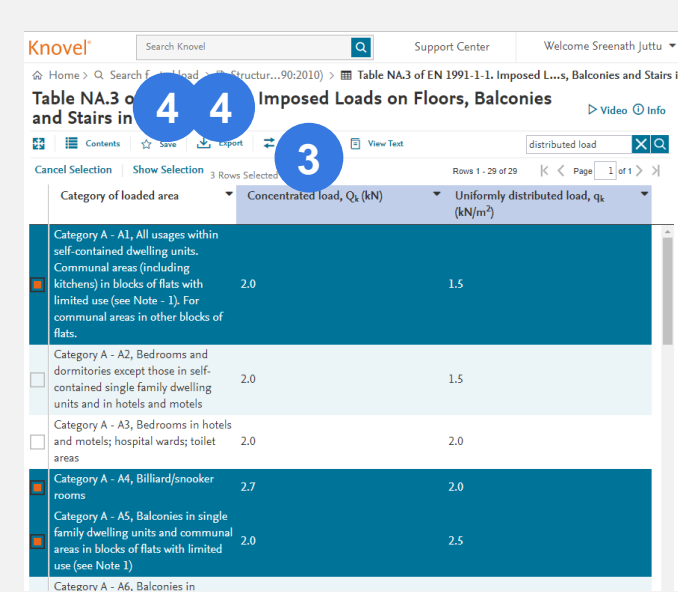

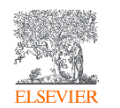

### 3.3 Key Features: Interactivity

Interactive Graphs

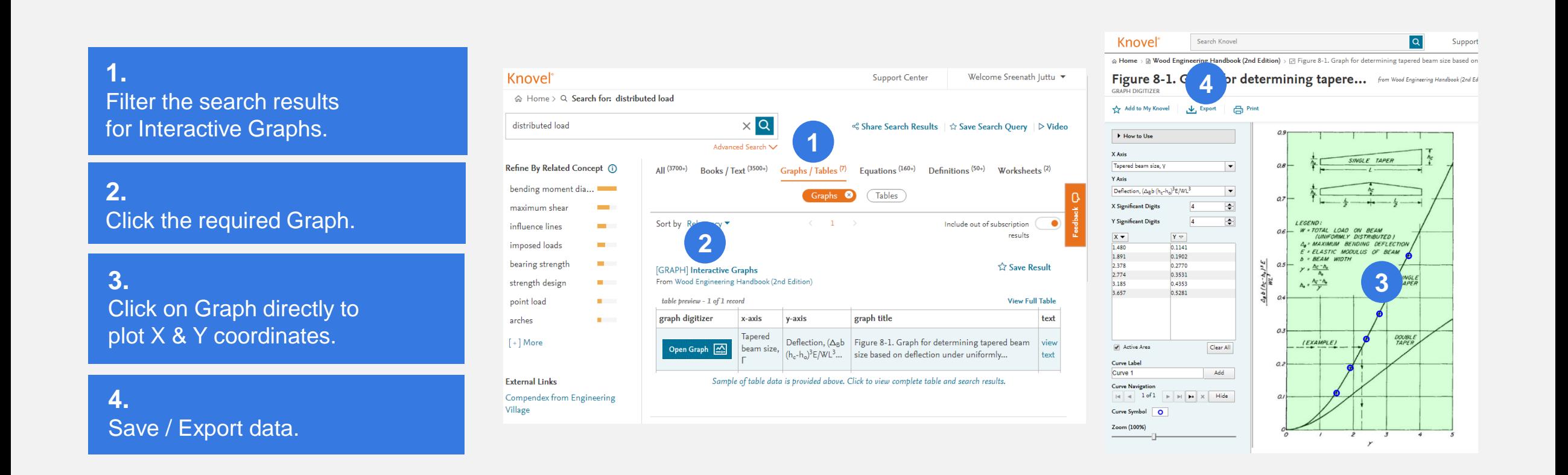

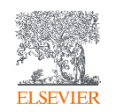

#### 4. Find Help and Support Support

#### **1.**

For Video Tutorials, FAQs and more, access the "Support Center".

#### **2.**

#### **Contact Us**

While we strive to make Knovel easy and intuitive to use, sometimes help is required. Our customer support team is here to help and you can contact us in various ways.

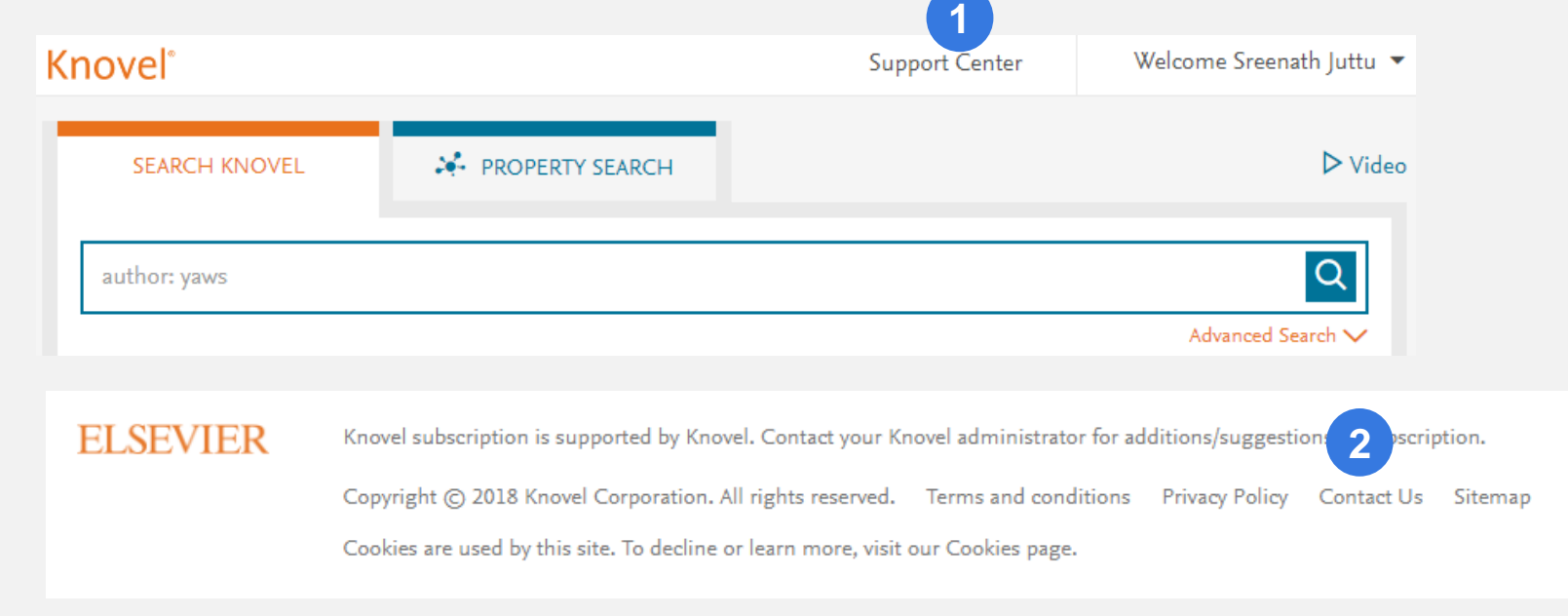

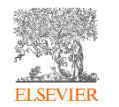

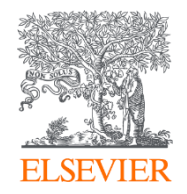

# Knovel Usage Scenario

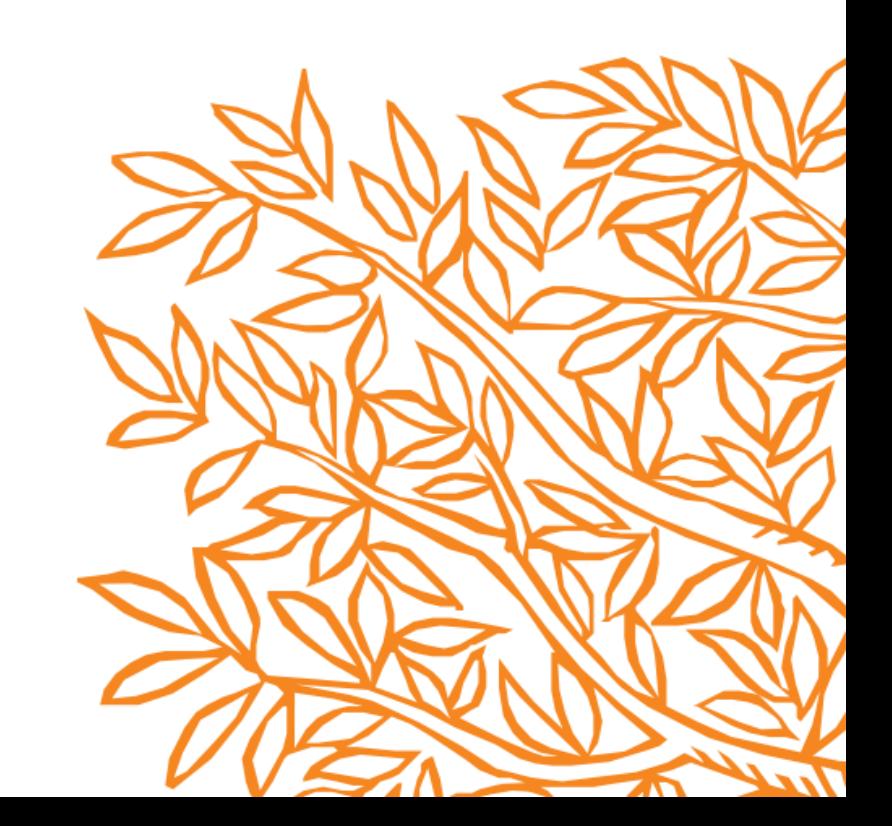

### Scenario 1: Teaching and Learning

Knovel provides you with links to the Ei database: reference books, relevant chapters, conference articles, teaching cases and extracted definitions from books

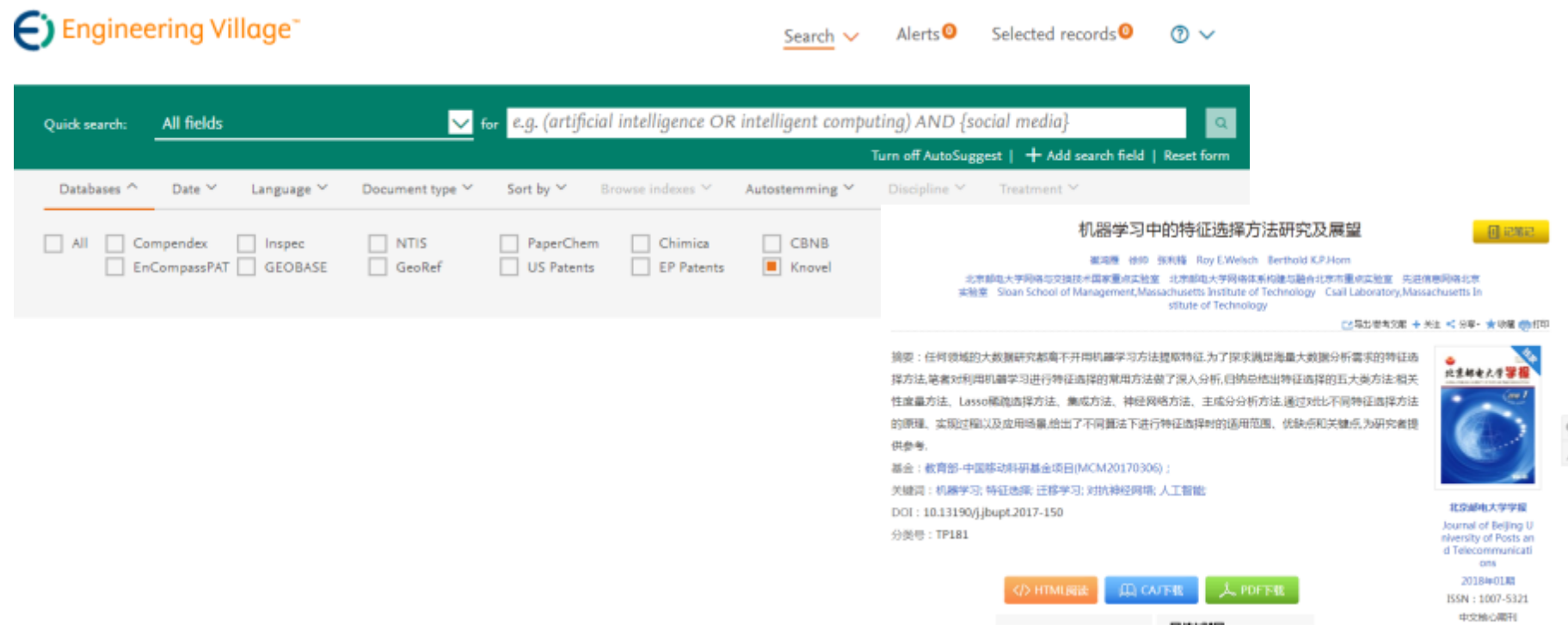

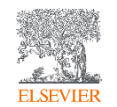

#### Full text of books in PDF format – basic knowledge

Author(s) /

Editor(s)

Bonaccorso,

Giuseppe

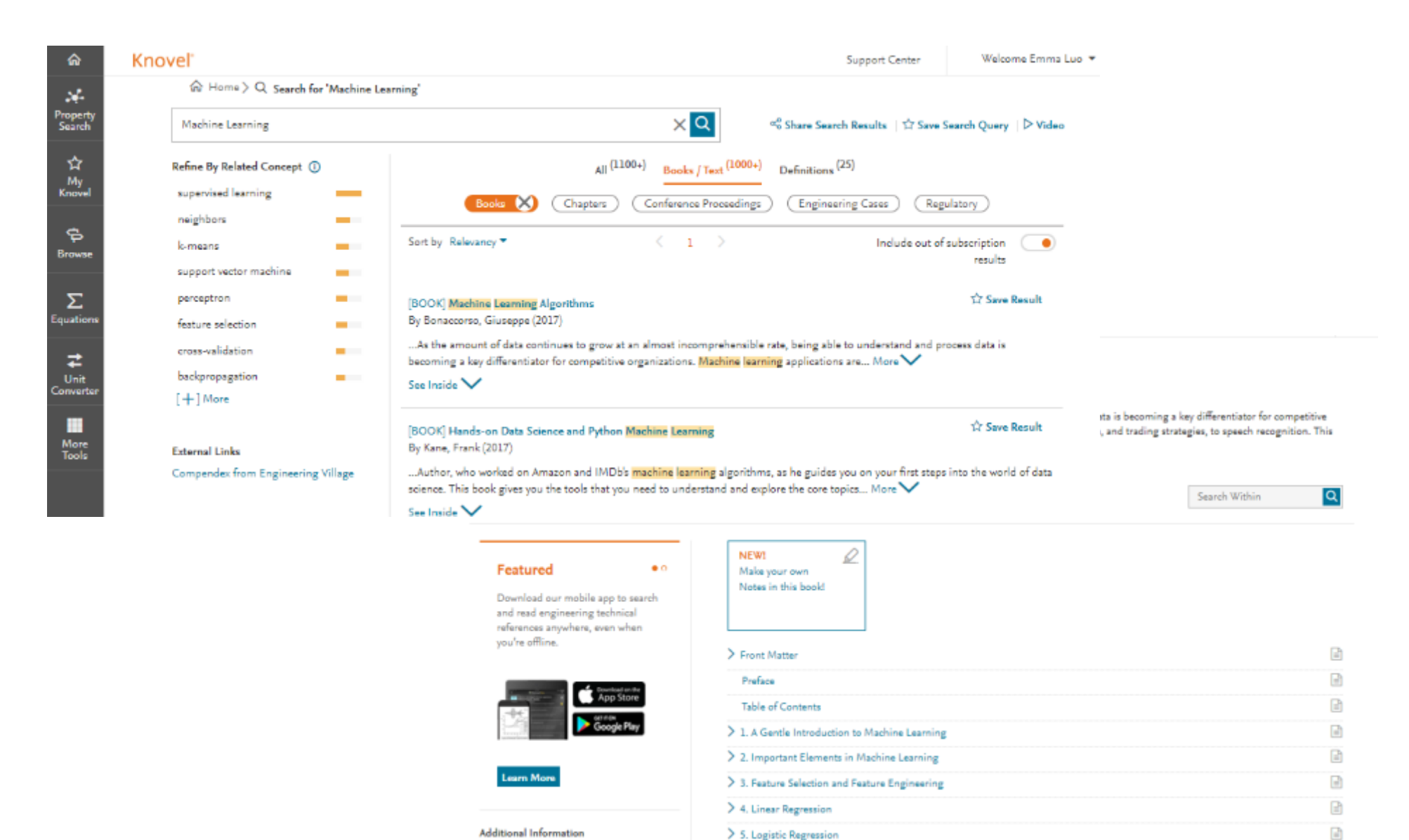

> 6. Naive Bayes

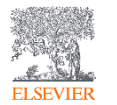

35

固

#### Full text of relevant chapters

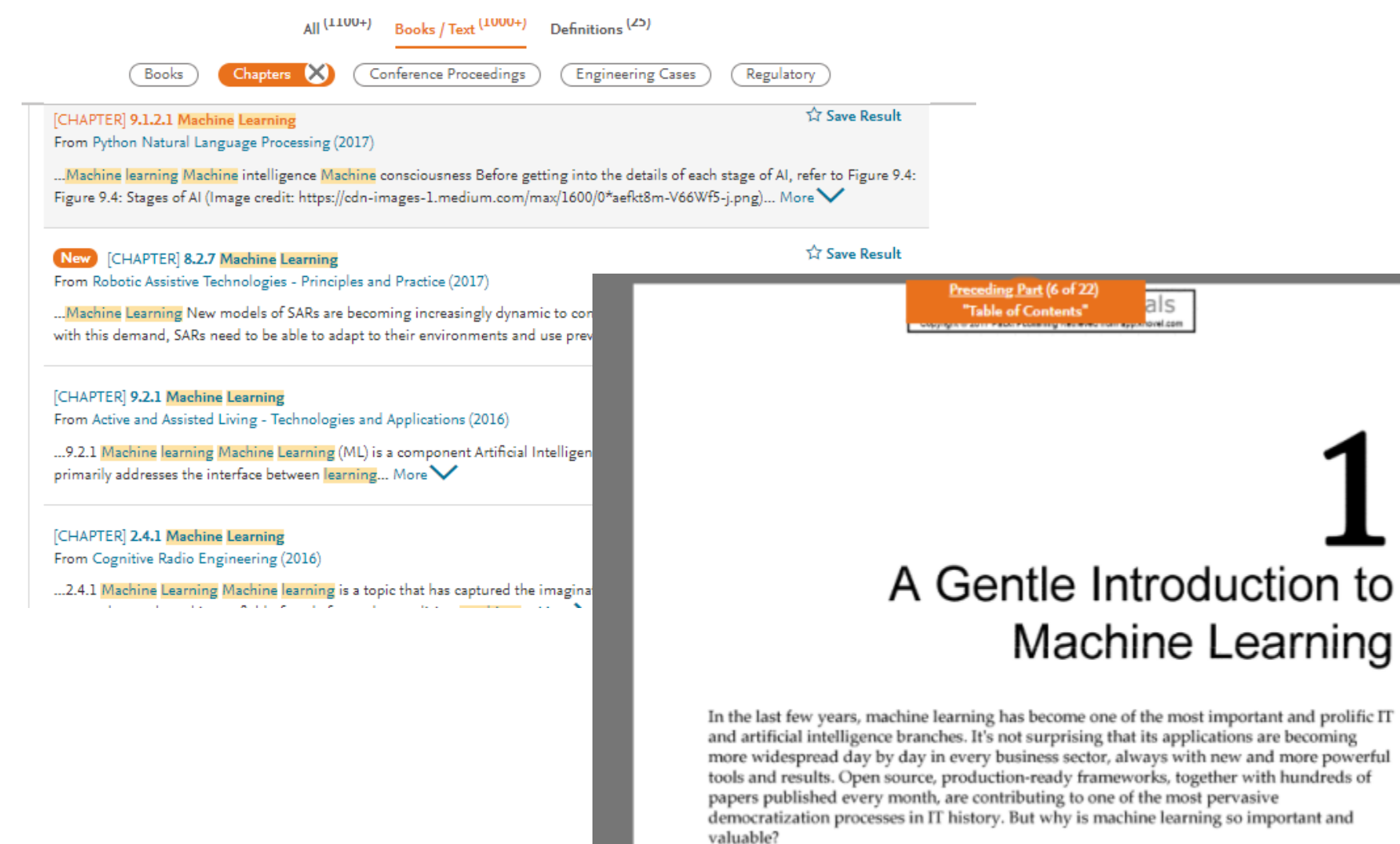

#### Introduction - classic and adaptive machines

als **Contract Communication** 

#### Conference – advanced information

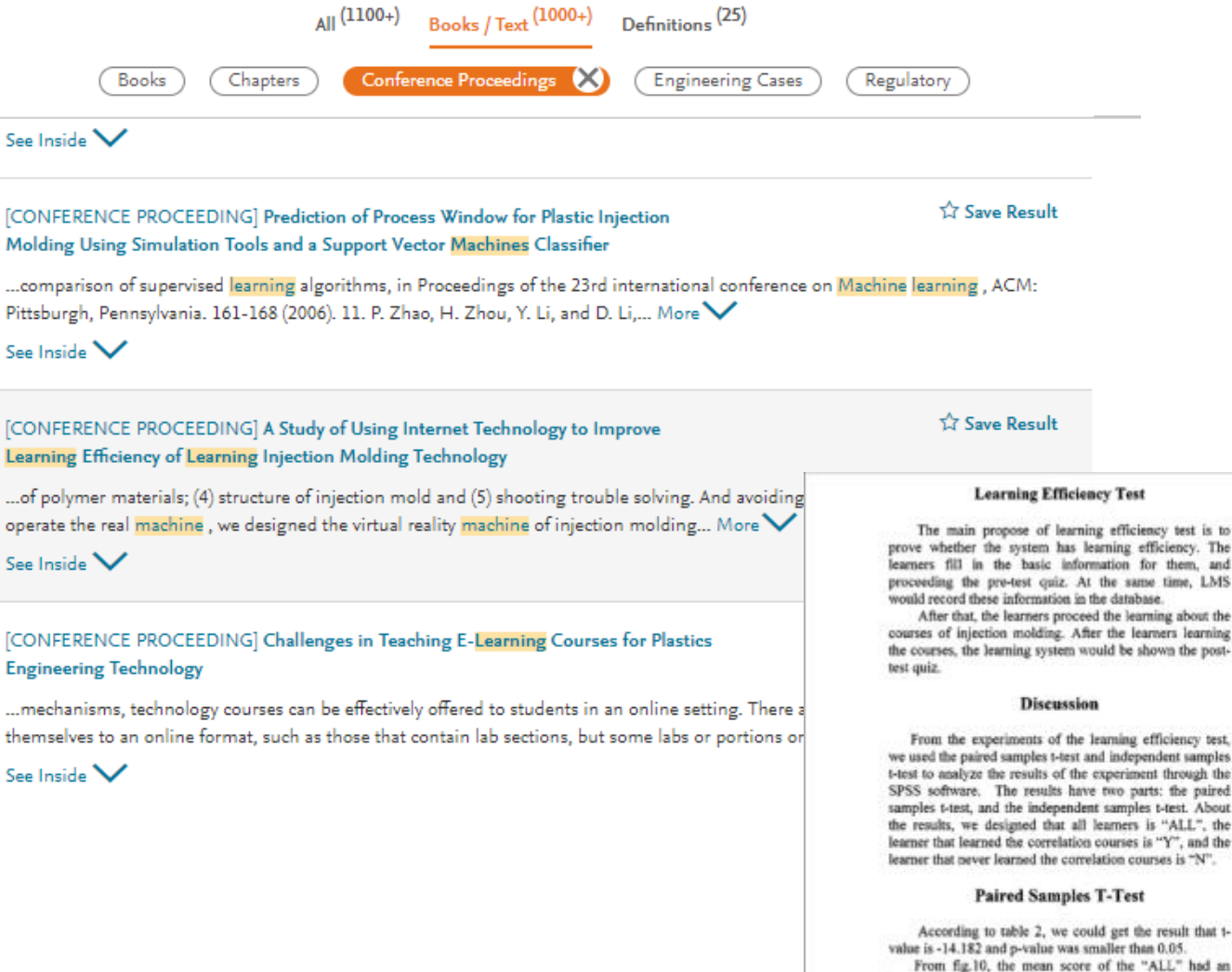

increasing trend. Through the e-learning system learning, the mean score of pre-test and post-test was statistically significant ( $p = 0.000$ ), indicating that the knowledge of the e-learning system had a significant effect on the learning of these learners.

Table2. Paired samples t-test for "ALL"

Through the paired samples t-test for "Y" group, we can get the result that the mean score of pre-test and posttest for Y group was statistically significant ( $p = 0.000$ ), is shown in table3. The knowledge of the e-learning system had a significant effect on the learners of "Y" group. The mean score of post-test was clearly higher than the mean score of pre-test, is shown in fig.11.

Table 3. Paired samples t-test for "Y" group Sample Mean Standard 1-value p-value Score Deviatio Pre- $17.$ 37.06 17,946 Test

14.349

80.59

Pest-<br>Test

 $17$ 

 $-8.468$ 

 $*0.000$ 

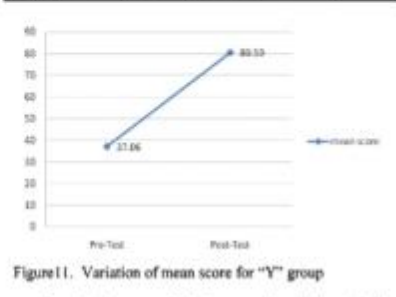

For the learners of "N" group, through the paired samples t-test, indicating the knowledge of the learning every had a cleatificant effect on the learning of these

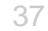

 $\sim$ 

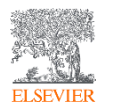

#### Definitions - Fast discovery of reliable definitions

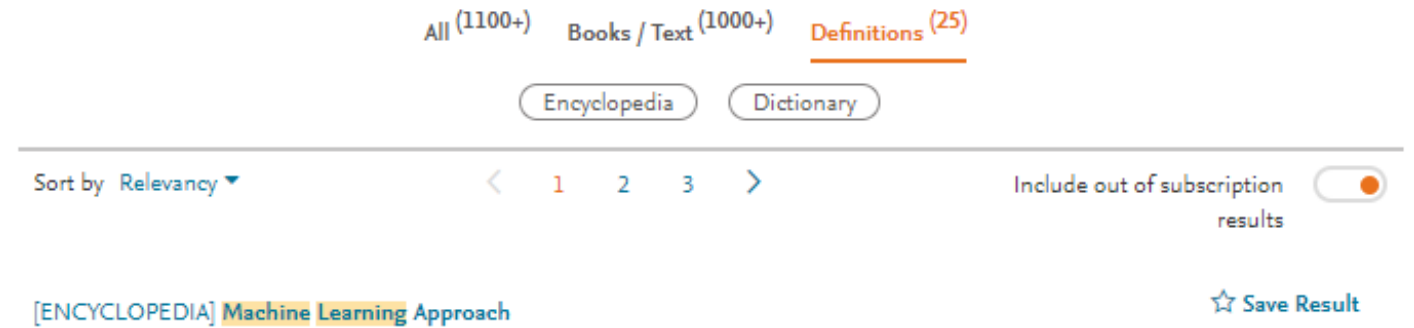

From International Encyclopedia of Ergonomics and Human Factors, Volume 1 (2nd Edition) (2006)

...MACHINE LEARNING APPROACH Machine learning refers to algorithms that automatically learn (i.e. set tuning parameters) based on experience or training data. Two very popular methods in the area of machine learning are decision trees and artificial neural networks. When compared to the methods of statistical approach, these two can be characterized as model... Less

#### [ENCYCLOPEDIA] BN Learning

#### From Encyclopedia of Statistics in Quality and Reliability, Volumes 1-4 (2007)

..., known as structural EM, that presumably converges to a local maximum of the BIC score [7, 13]. Probabilistic Models It is well known that classic machine learning methods like Hidden Markov mc and Kalman filters can be considered as special cases of BNs [4, 13] Specific types of BN models wer

as solving the classification, regression, and clustering problems, even though there are other categories of tasks that the data mining methods can be applied to: summarization of data and deviation detection; problem-solving, and knowledge-engineering tasks (Moustakis et al. 1996).

It is difficult to draw the precise boundaries of data mining because it is basically interdisciplinary, reaching into statistics, database technology, machine learning, pattern recognition, artificial intelligence, visualization, and other knowledge discovery techniques. In later sections, some of the major data mining methods are reviewed from the machine learning and statistical approaches.

#### 3 MACHINE LEARNING APPROACH

Machine learning refers to algorithms that automatically learn (i.e. set tuning parameters) based on experience or training data. Two very popular methods in the area of machine learning are decision trees and artificial neural networks. When compared to the methods of statistical approach, these two can be characterized as model (or distribution)-free methods. However, even though decision trees and artificial neural networks are known as the methods of machine learning, some of those methods were also developed as statistical methods

#### **3.1 DECISION TREES**

Decision trees represent the decision rules, which partition the data (or the feature space) into a set of groups (or a set of rectangles) with hierarchical and sequential structures. A decision tree is said to perform classification or regression according to the types of the class labels (i.e. categories or dependent variables). Decision trees are called classification

instability of trees, and inadequate crisp decisions, several new methods, such as soft splits, bagging, and boosting, are introduced to decision tree research.

Even though decision trees have some limitations, it is still an attractive and powerful method. Gehrke (2003) summarized the major advantages of decision trees. First, decision trees are easy to understand because they were inspired by the human decision processes. Second, decision trees are nonparametric and thus especially suited for exploratory knowledge discovery. Third, decision trees can be constructed relatively fast compared to other data mining methods. Fourth, the accuracy of decision trees is comparable to other classification models.

#### 3.2 ARTIFICIAL NEURAL NETWORKS

An artificial neural network is a computational model that consists of a network structure, and learning and recall procedures. Tsoukalas and Uhrig (1997) defined an artificial neural network as "a data processing system consisting of a large number of simple, highly interconnected processing elements (artificial neurons) in an architecture inspired by the structure of the cerebral cortex of the brain." These processing elements (or neurons) usually belong to three kinds of layers - an input layer, one or more hidden layers, or an output layer - and are interconnected as a feedforward network structure, in which neurons in a given layer have no lateral connections with each other and no connection back to the previous layers. The connection weights are unknown parameters, which are estimated by a training method. The most popular training method is backpropagation, which repeatedly distributes training errors from output neurons proportionally back to their connection weights until training error reaches a given threshold.

38

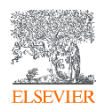

### Scenario 2: Numeric retrieval - locate query answers in seconds

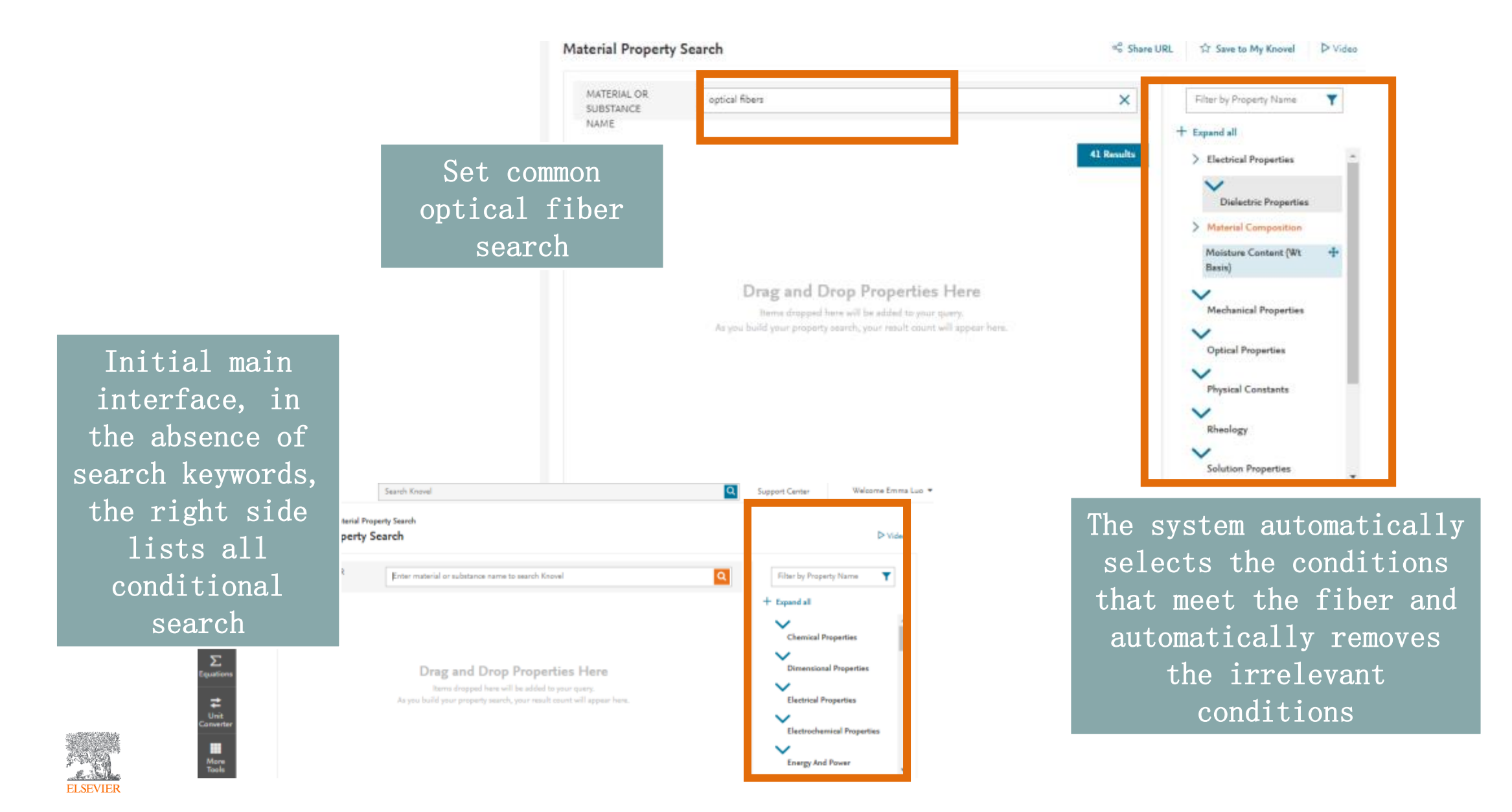

#### Numerical search

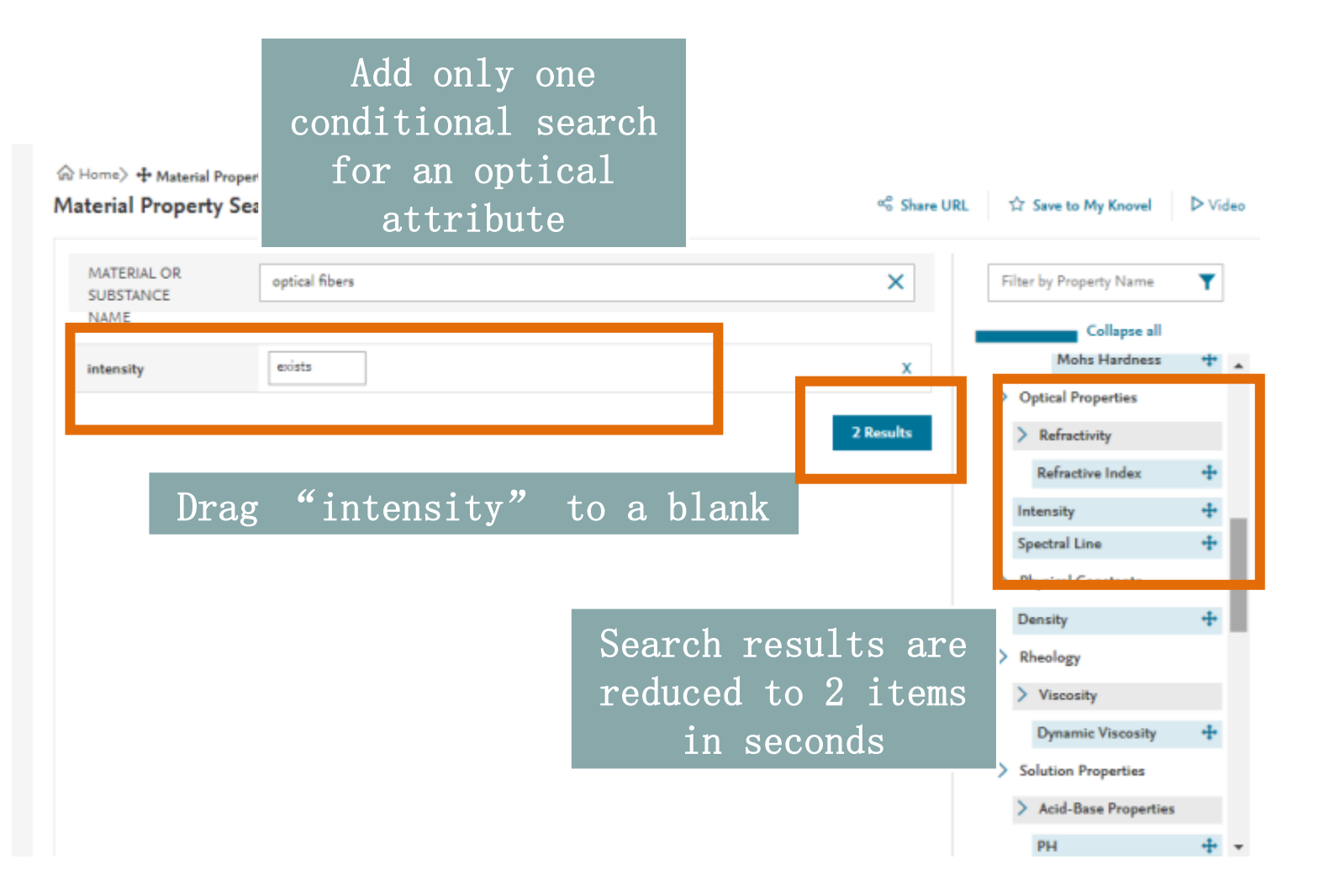

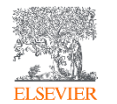

#### Interactive tables

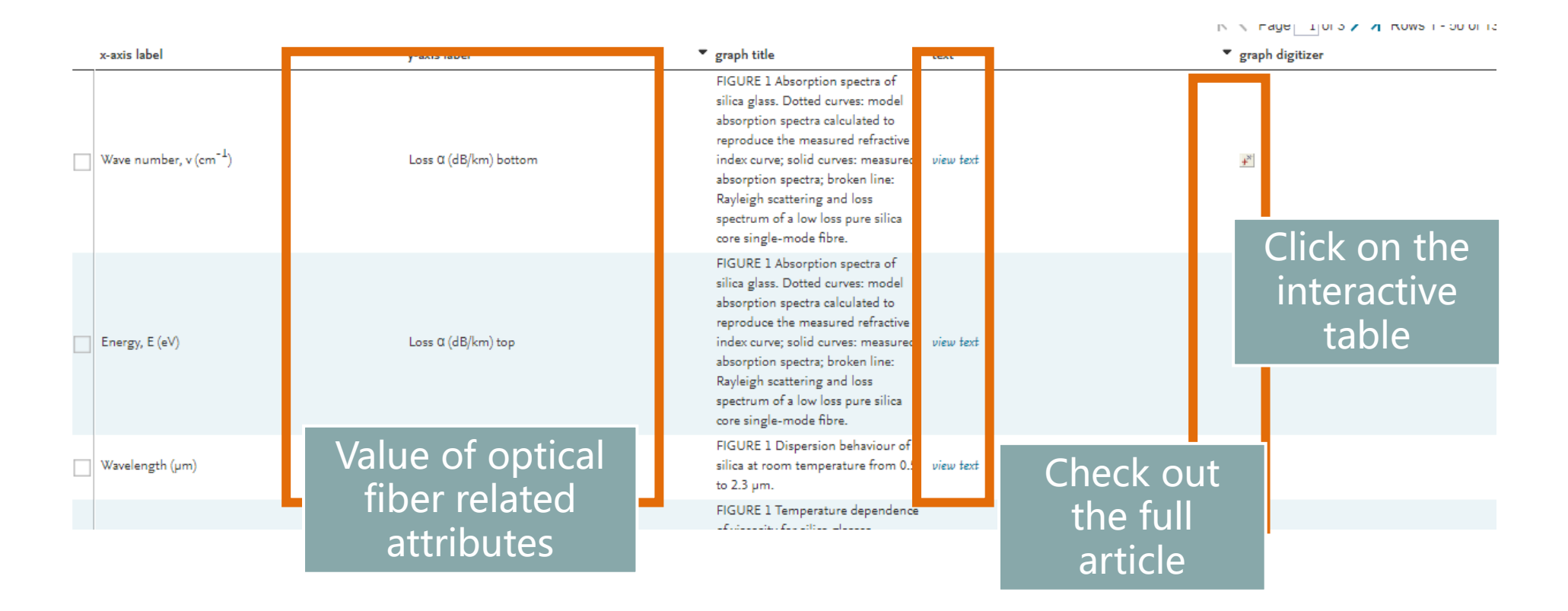

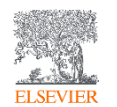

#### Interactive graphics

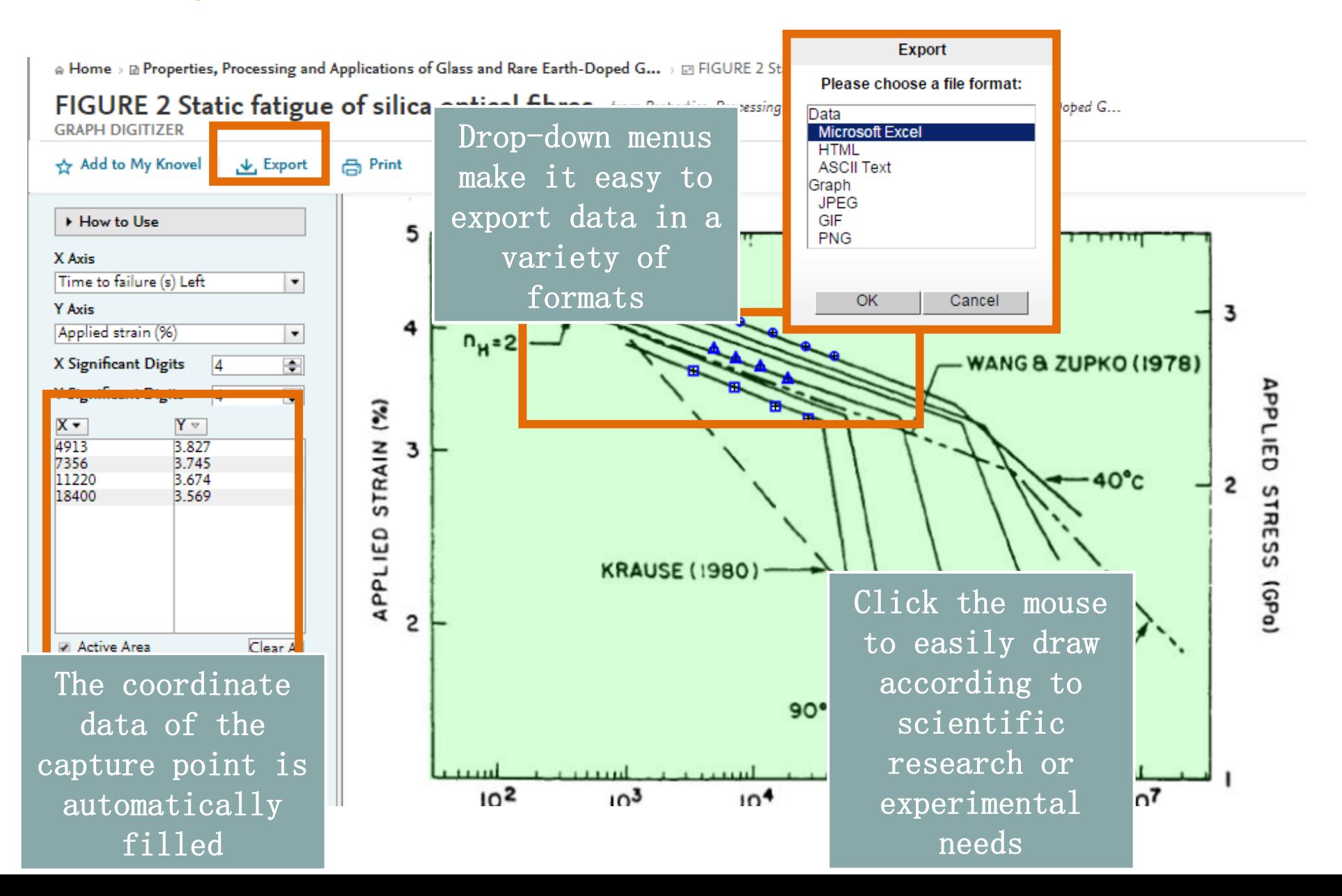

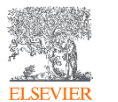

#### Results output

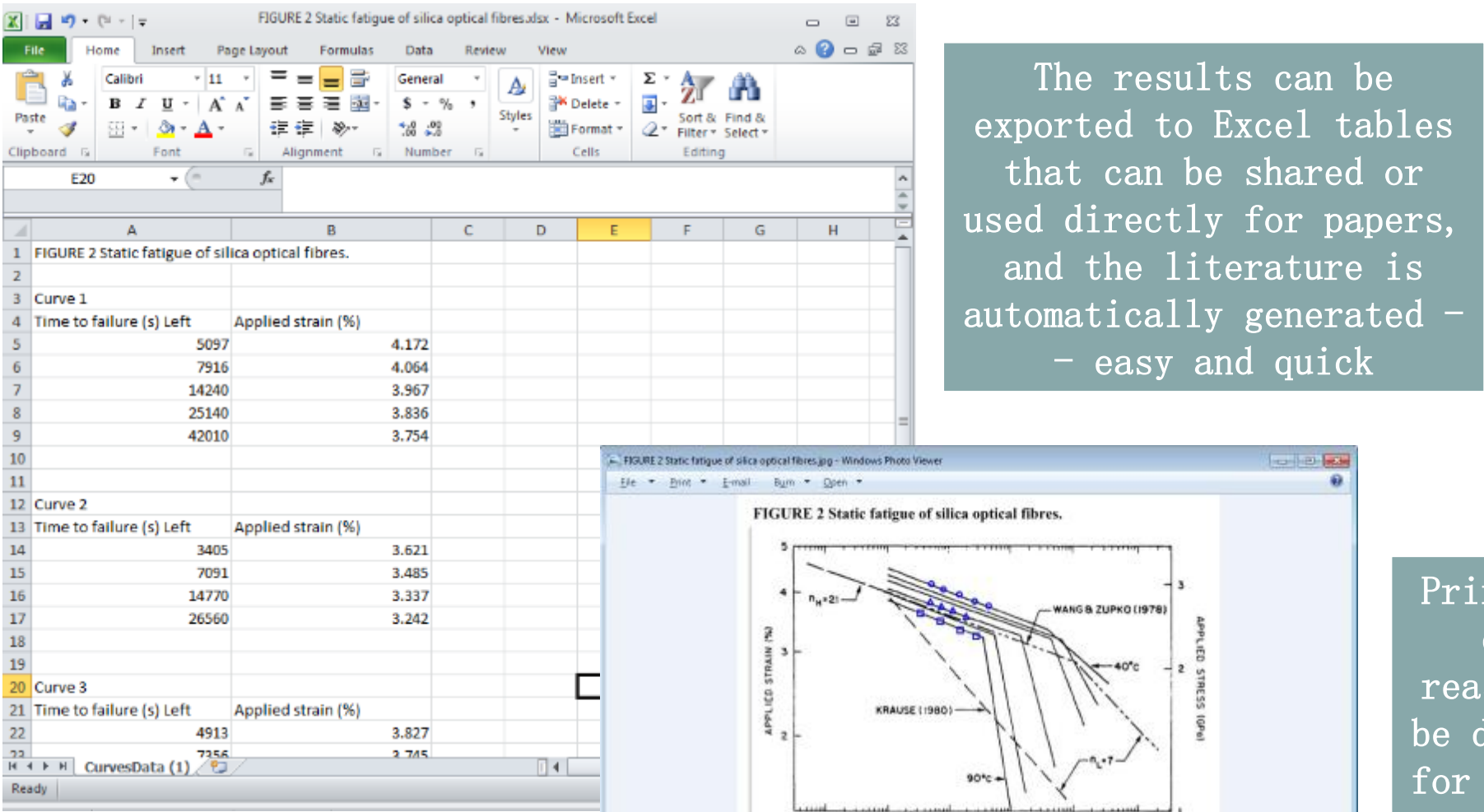

 $10<sup>2</sup>$ 

 $10^{3}$ 

io\*

Properties. Processing and Applications of Glass and Race Earth-Depot Glasses for Optical Fibres<br>Copyright © 1998 Institution of Engineering and Technology

TIME TO FAILURE (S)

105

 $10<sup>6</sup>$ 

 $10<sup>7</sup>$ 

int interface design is asonable, can directly used  $experimentsal$ reports

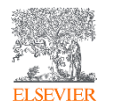

#### Scenario 3: The interactive equation

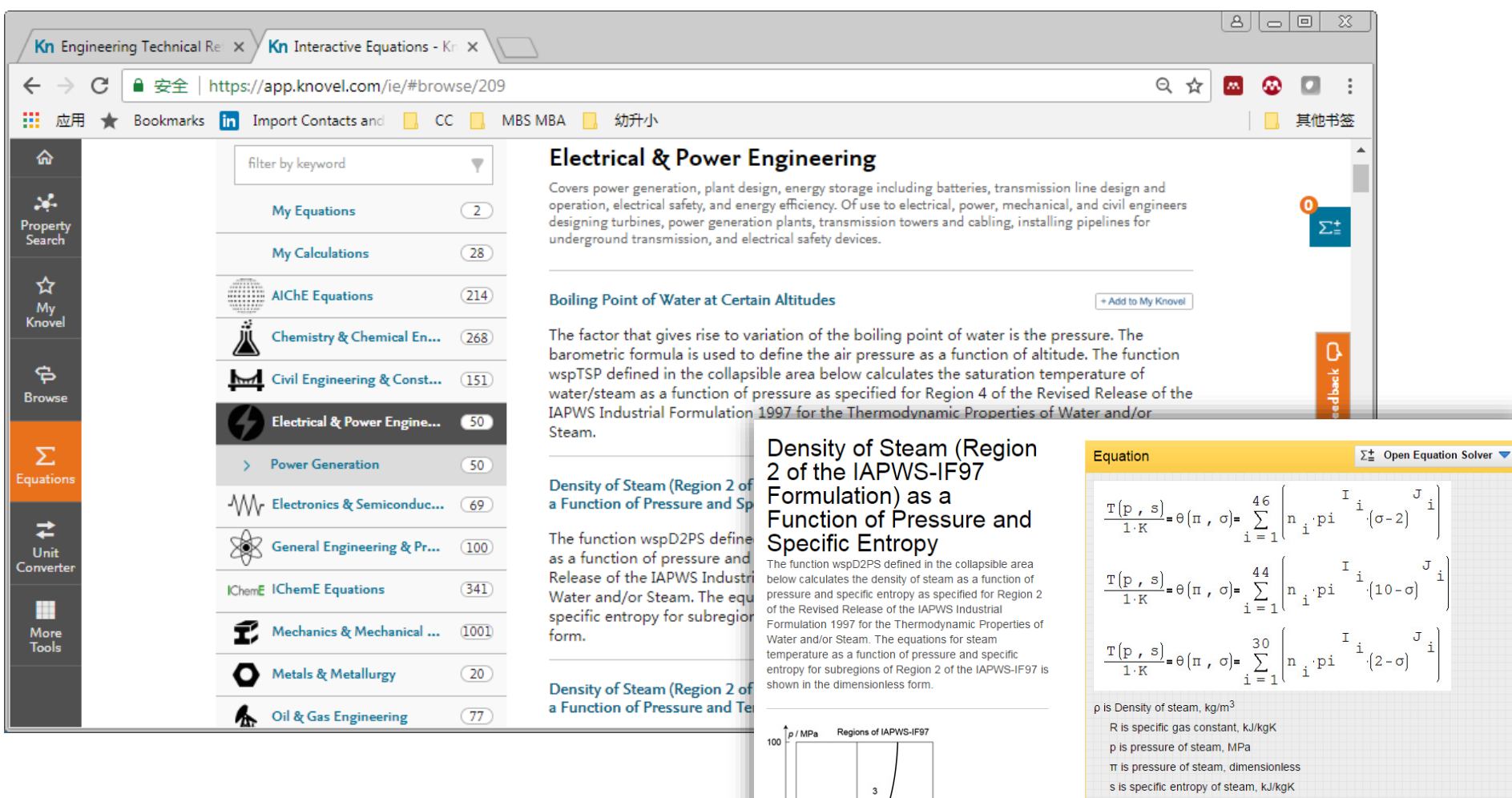

 $50$ 

 $10$ 

0°C

350°C

5

800°C

 $T$ / $C$ 

2000°C

- σ is specific entropy of steam, dimensionless
- T is temperature of steam, °C
- θ is temperature of steam, dimensionless

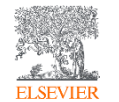

### The interactive equation of cloud computing

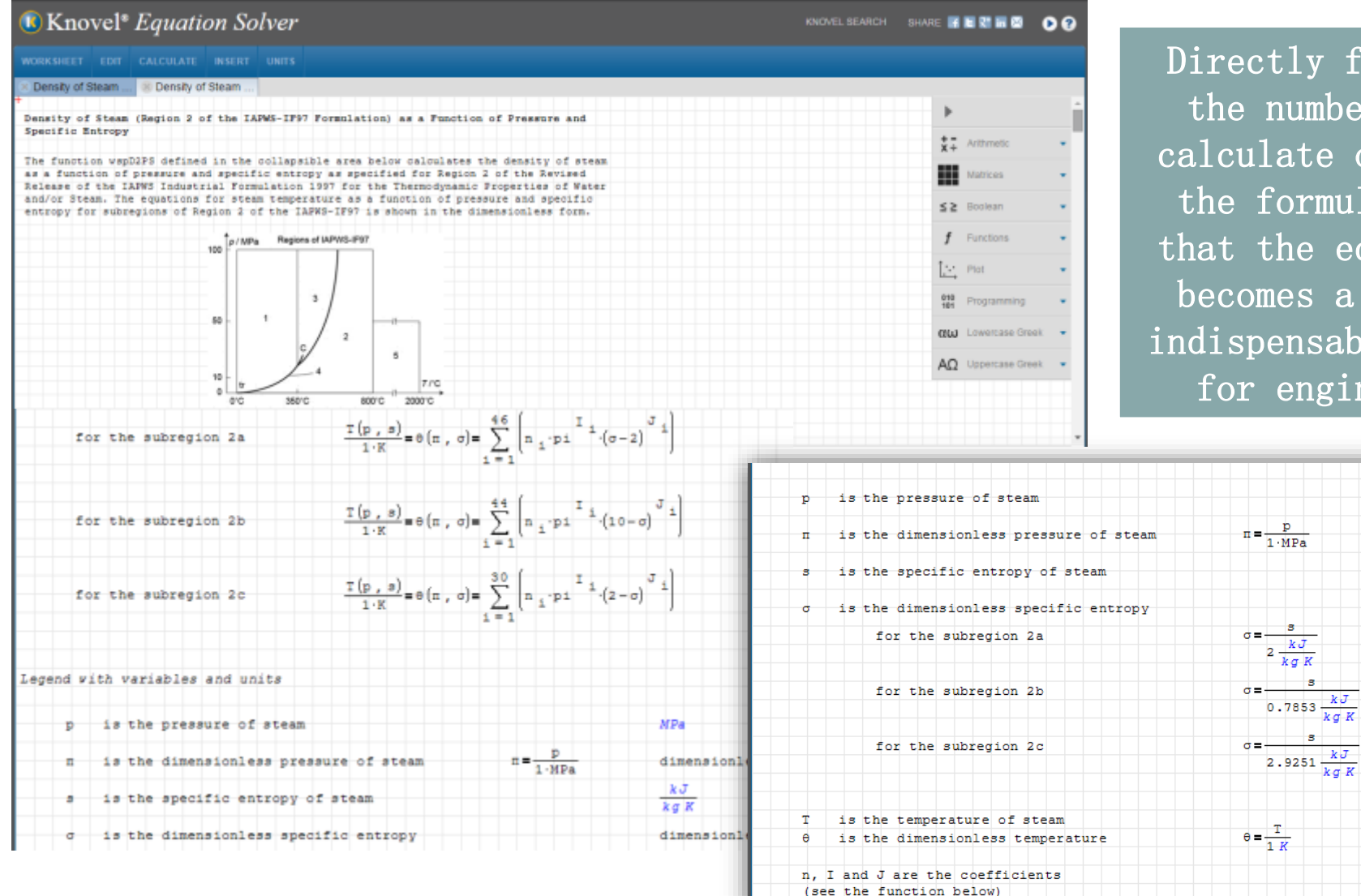

Directly fill in the numbers to calculate or edit the formula, so that the equation becomes a daily indispensable tool for engineers

 $MPa$ 

 $kJ$ 

 $k \sigma K$ 

dimensionless

dimensionless

dimensionless

dimensionless

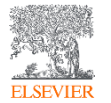

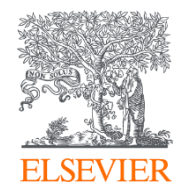

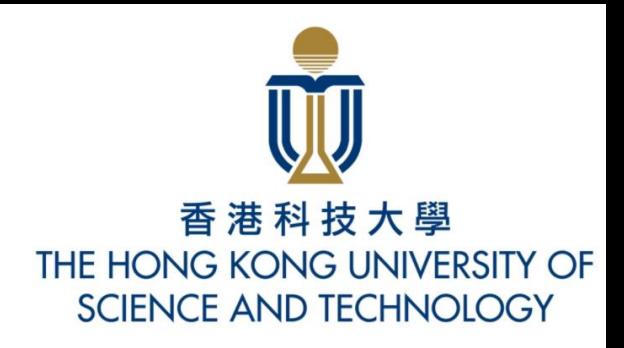

# Thank you

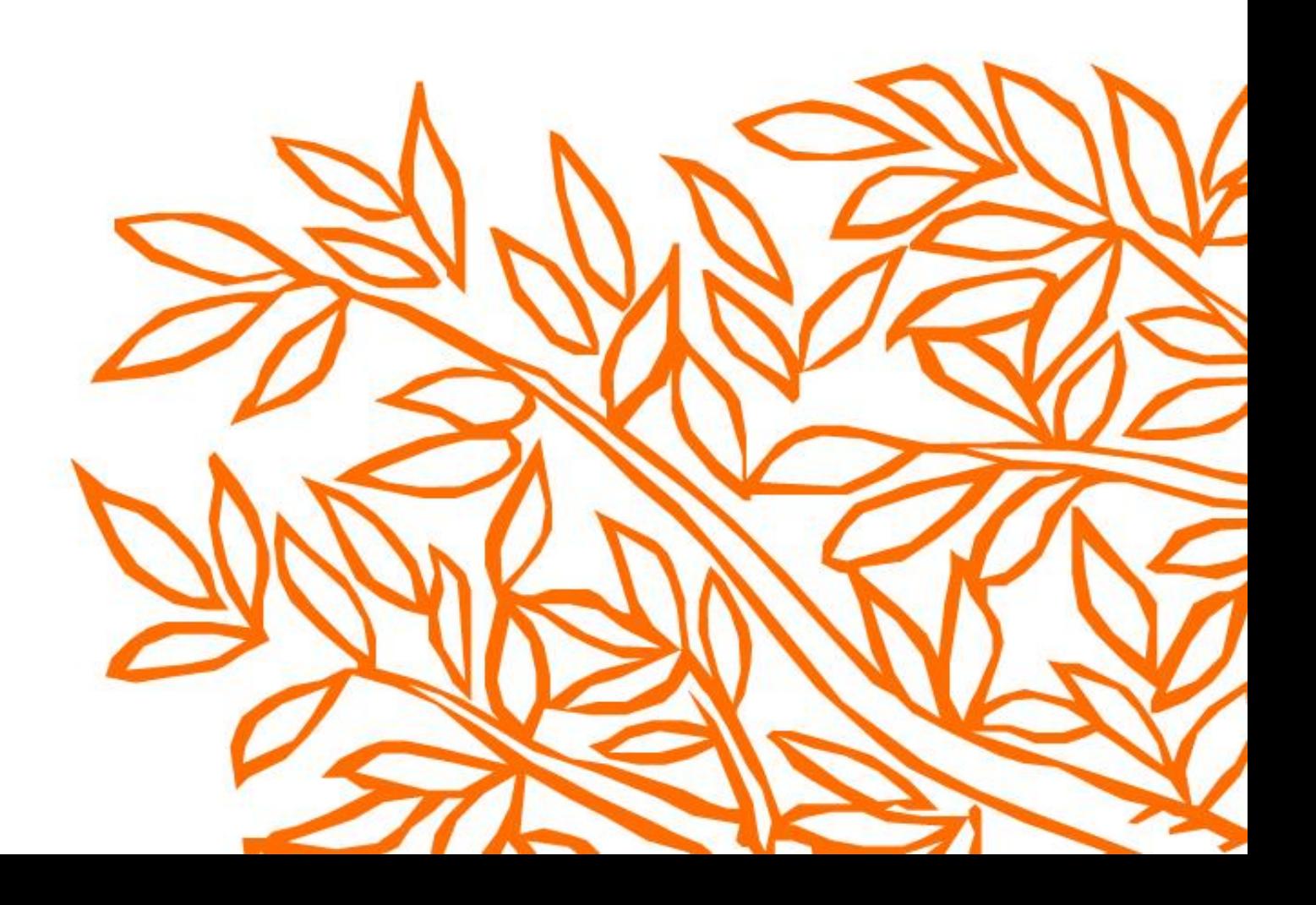